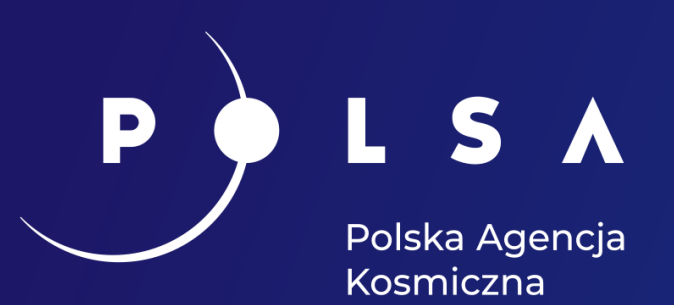

**Dane satelitarne dla administracji publicznej**

# **Prawne, formalne i praktyczne aspekty pozyskiwania danych satelitarnych**

**dr hab. inż. Piotr Wężyk, prof. URK** CEO ProGea 4D

**dr inż. Urszula Cisło-Lesicka** ProGea 4D

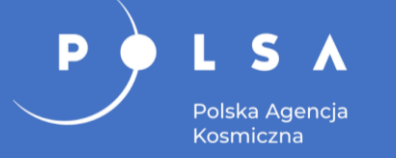

- Programy Kosmiczne UE.
- Europejski ekosystem satelitarny.
- System dostępu Copernicus Open Access Hub.
- Sat4Envi System operacyjnego gromadzenia, udostępnienia i promocji cyfrowej informacji satelitarnej o środowisku.
- Systemy dostępu do danych i informacji (Data and Information Access Services, DIAS).
- Inne platformy i narzędzia dostępowe.
- Tematyczne platformy eksploatacyjne (Thematic Exploitation Platforms TEP).
- Podsumowanie.

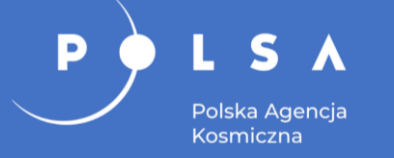

Maksymalizacja korzyści ekonomicznych, społecznych i gospodarki UE:

- wsparcie dla konkurencyjności europejskiego sektora kosmicznego także w kontekście globalnym,
- wzmocnienie europejskiej roli i autonomii w sektorze kosmicznym i zapewnienie niezależnego dostępu UE do przestrzeni kosmicznej,
- większa efektywność prac wewnątrz UE (współpraca pomiędzy europejskimi organizacjami i agencjami) oraz promocja działań międzynarodowych,
- rozwijanie rynku usług i aplikacji,
- Wspieranie startupów w sektorze kosmicznym.

W kwietniu 2021 r. Rada i Parlament Europejski przyjęły rozporządzenie ustanawiające nowy program kosmiczny UE na lata 2021–2027 (wszedł on w życie z mocą wsteczną 1 stycznia 2021 r.), który:

- upraszcza unijne ramy prawne i system zarządzania oraz ujednolica ramy bezpieczeństwa,
- udoskonala i grupuje unijne programy, takie jak Copernicus, Galileo i EGNOS.

Dzięki największemu jak dotąd budżetowi (14,88 mld euro) nowy program kosmiczny UE wyznacza nową erę dla Europy w przestrzeni kosmicznej. Podpisanie 22 czerwca br. w Brukseli Financial Framework Partnership Agreement (FFPA) ugruntowuje wiodącą rolę Unii Europejskiej w eksploracji przestrzeni kosmicznej.

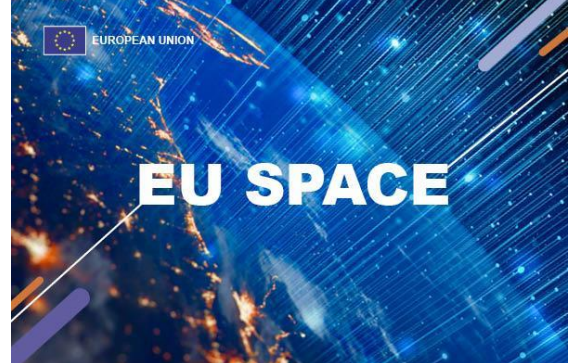

*Źródło: UE, POLSA, 2021*

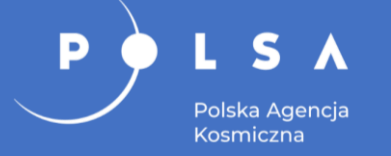

**Polska Strategia Kosmiczna** wskazuje kierunki rozwoju polskiego sektora kosmicznego do 2030 roku:

### **Cele strategiczne do roku 2030**:

- polski sektor kosmiczny będzie zdolny do skutecznego konkurowania na rynku europejskim, a jego obroty wyniosą co najmniej 3 % ogólnych obrotów tego rynku;
- Polska administracja publiczna będzie wykorzystywać dane satelitarne dla szybszej i skuteczniejszej realizacji swoich zadań, a krajowe przedsiębiorstwa będą w stanie w pełni zaspokoić popyt wewnętrzny na tego typu usługi oraz eksportować je na inne rynki;
- polska gospodarka i instytucje publiczne będą posiadały dostęp do infrastruktury satelitarnej umożliwiającej zaspokojenie ich potrzeb, zwłaszcza w dziedzinie bezpieczeństwa i obronności.

### **Cele szczegółowe do roku 2030**:

- wzrost konkurencyjności polskiego sektora kosmicznego i zwiększenie jego udziału w obrotach europejskiego sektora kosmicznego;
- rozwój aplikacji satelitarnych wkład w budowę gospodarki cyfrowej;
- rozbudowa zdolności w obszarze bezpieczeństwa i obronności państwa z wykorzystaniem technologii kosmicznych i technik satelitarnych;
- stworzenie sprzyjających warunków do rozwoju sektora kosmicznego w Polsce;
- budowa kadr dla potrzeb polskiego sektora kosmicznego.

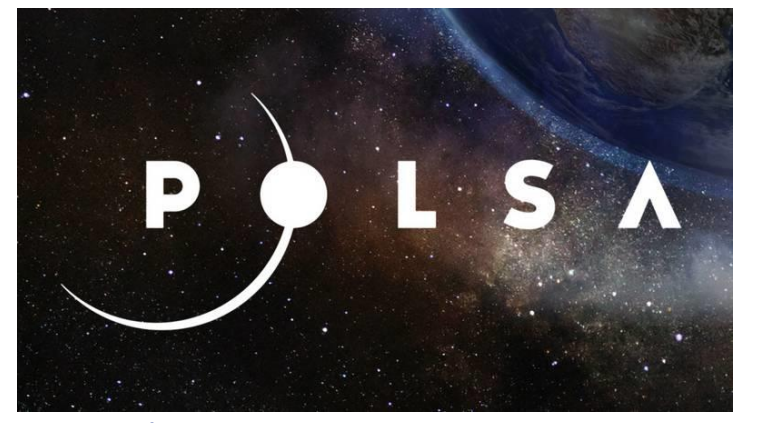

*Źródło: komputerswiat.pl, POLSA, 2021*

# **Programy Kosmiczne UE**

- Ustanowione celem wsparcia obywateli Unii Europejskiej w działaniach aktualną i rzetelną informacją.
- Sztandarowe programy kosmiczne UE:
	- Copernicus najbardziej zaawansowany na świecie system obserwacji Ziemi,
	- Galileo europejski, Globalny System Nawigacji Satelitarnej (GNSS) dostarczający bardzo dokładnych informacji o położeniu obiektów,
	- EGNOS system wspomagający (European Geostationary Navigation Overlay Service) systemy GNSS stosowane w żegludze, transporcie powietrznym i przez użytkowników na lądzie.
- Programy UE dotyczące bezpieczeństwa jak Space Situational Awareness i GOVSATCOM.

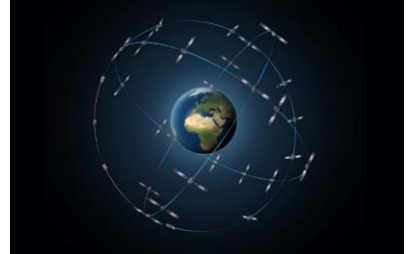

Polska Agencja Kosmiczna

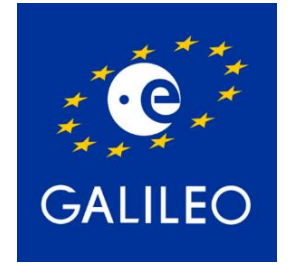

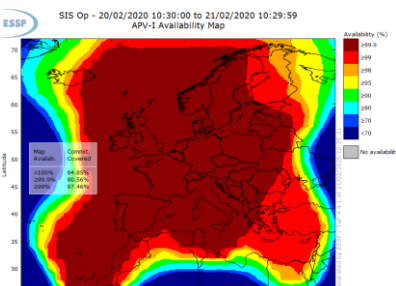

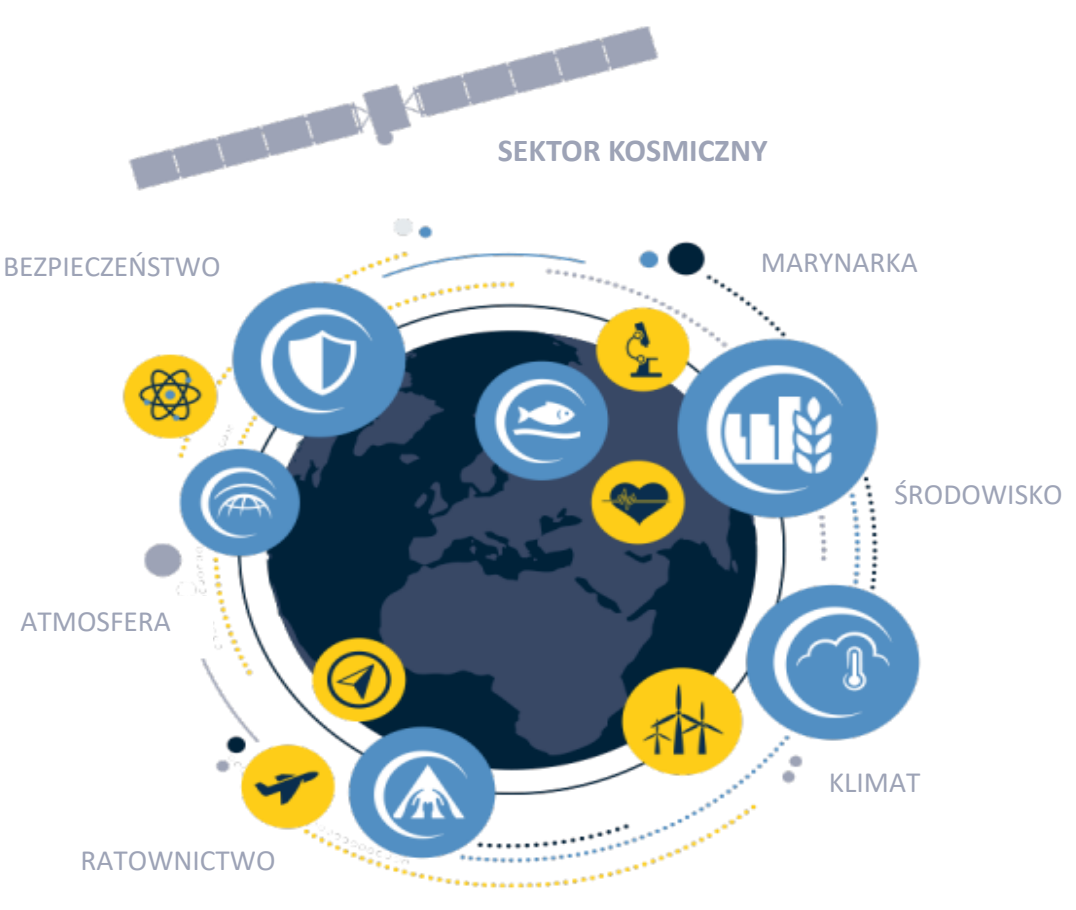

*Źródło: ESA, 2019*

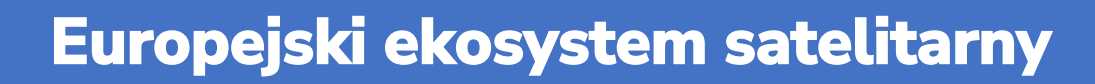

• Podmiot odpowiedzialny: Europejska Agencja Kosmiczna (ESA).

 $\mathbf S$ 

Polska Agencja Kosmiczna

Þ

- Zasób: dane i produkty pochodzące z programu Copernicus.
- EUMETSAT Sentinel-3 produkty morskie - Copernicus Online Data Access (CODA).

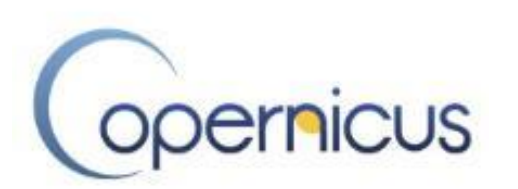

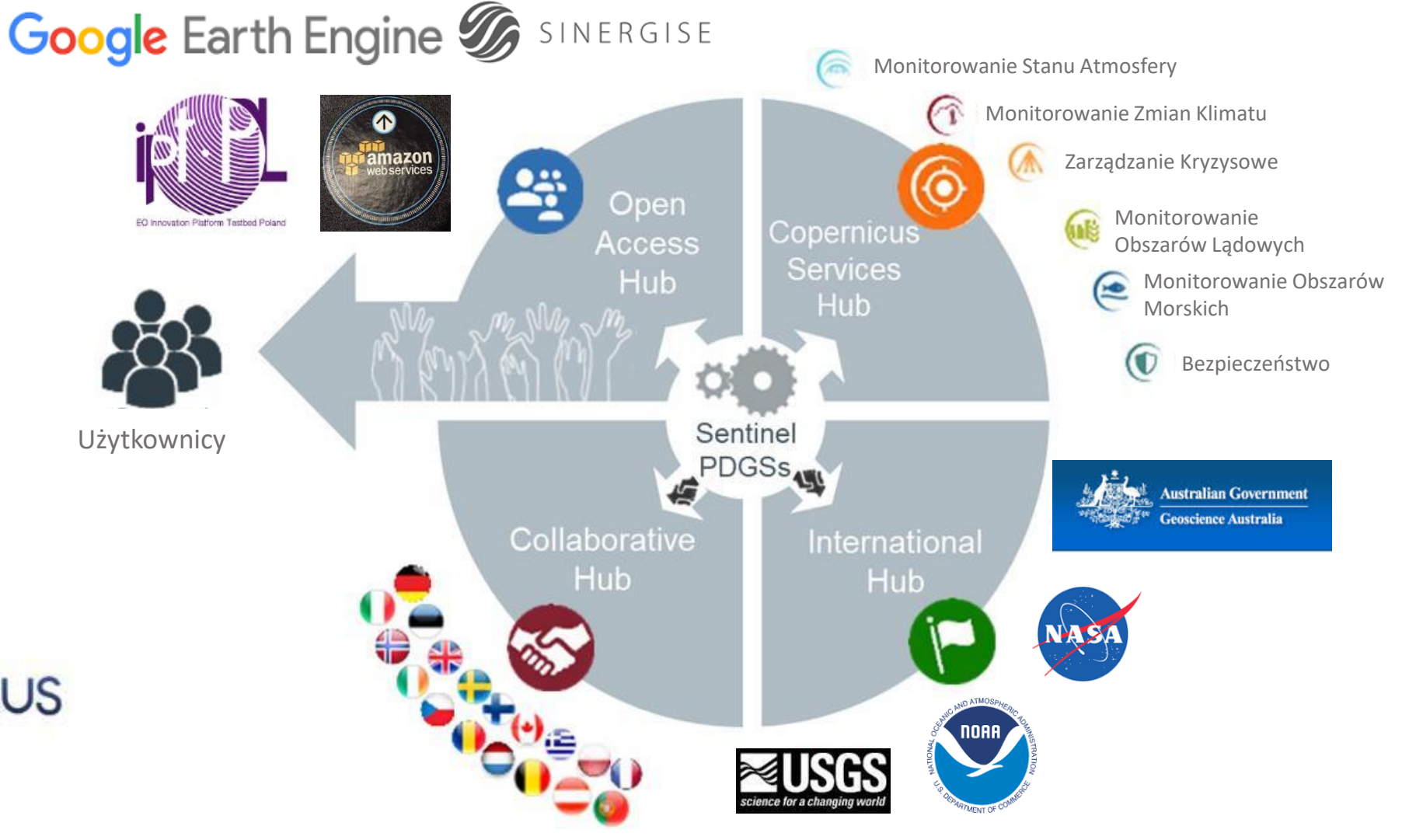

#### *Źródło: ESA, 2019*

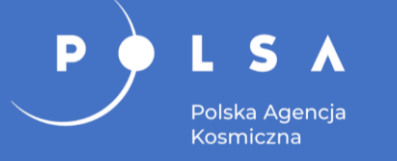

- Copernicus Open Access Hub (wcześniej znany jako Sentinels Scientific Data Hub) zapewnia pełny, bezpłatny i otwarty dostęp użytkownikom do danych i produktów: Sentinel-1, Sentinel-2, Sentinel-3 i Sentinel-5P.
- System Copernicus Open Access Hub jest operacyjny od 2015 roku.

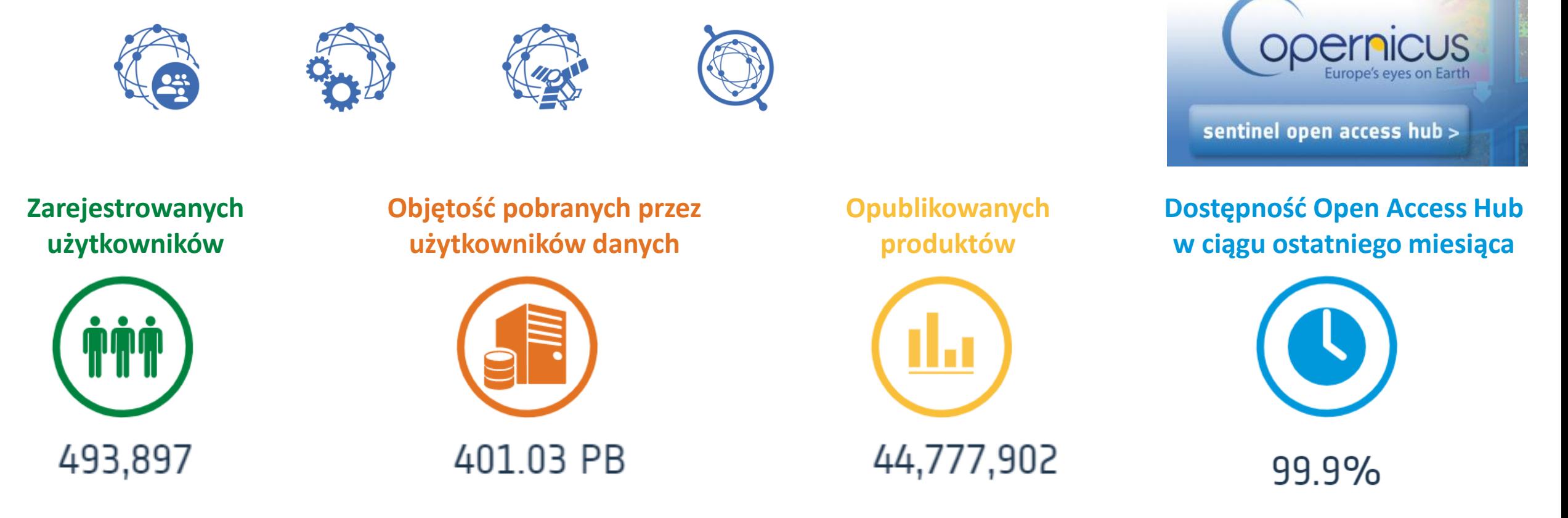

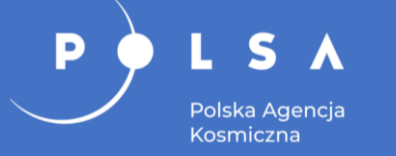

- Open Hub umożliwia dostęp do danych Sentinel za pomocą wyszukiwarki internetowej.
- API Hub umożliwia dostęp do danych Sentinel za pomocą skryptów.
- S-5P Pre-Ops umożliwia dostęp do pre-operacyjnych danych satelity Sentinel-5P L1B i L2.
- POD Hub umożliwia dostęp do pre-operacyjnych danych satelity Sentinel-1, -2 i -3.

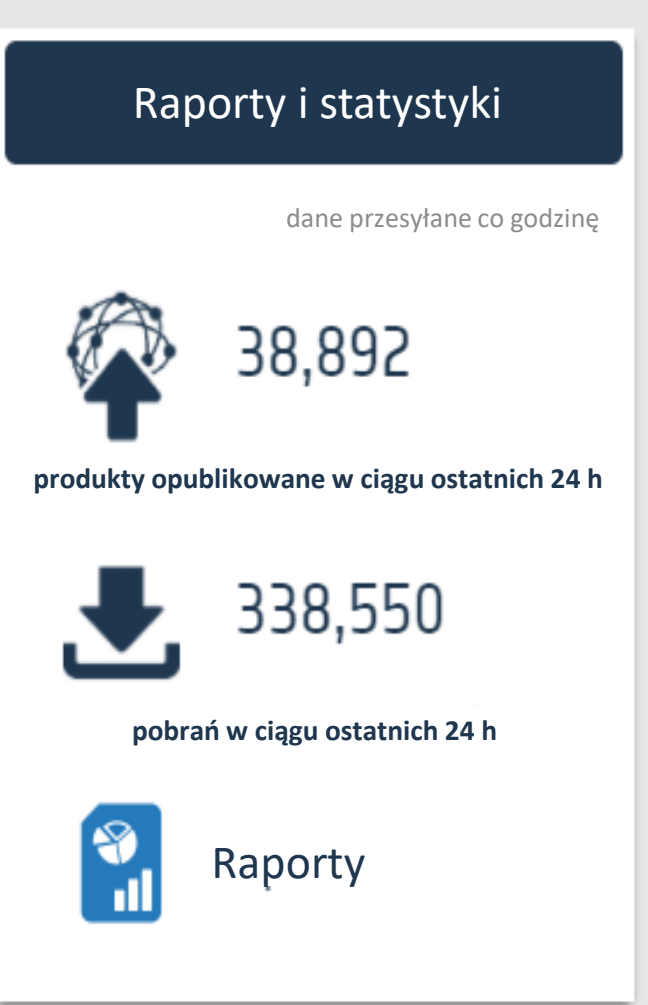

#### *Źródło: ESA, 25.11.2021*

#### <https://scihub.copernicus.eu/>

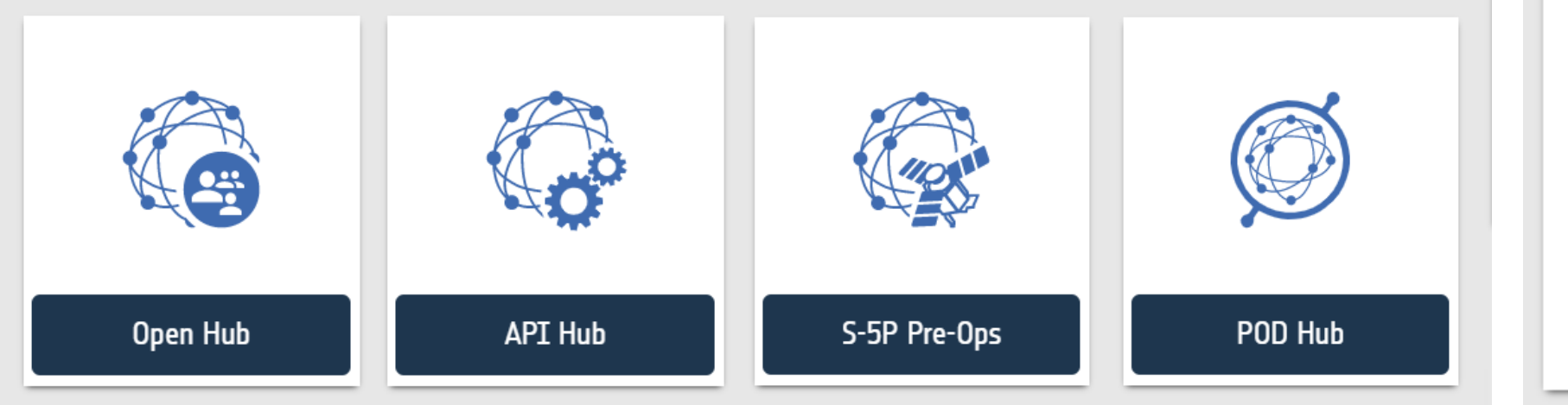

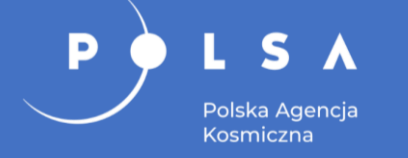

#### <https://scihub.copernicus.eu/dhus/#/home/>

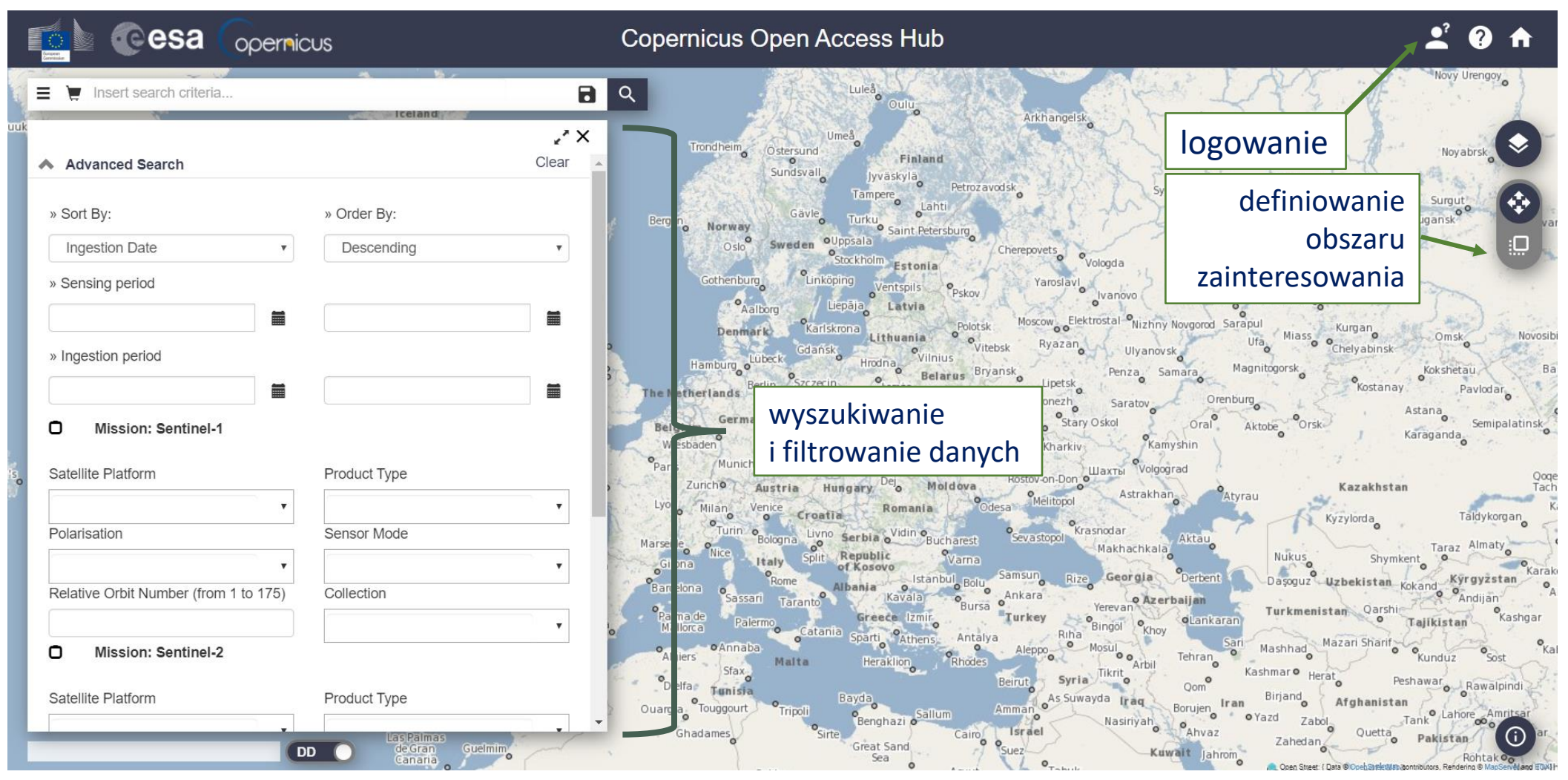

*Źródło: ESA, 2020*

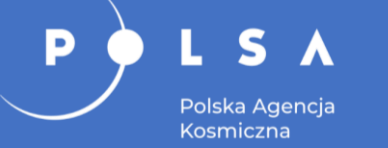

#### <https://scihub.copernicus.eu/dhus/#/home/>

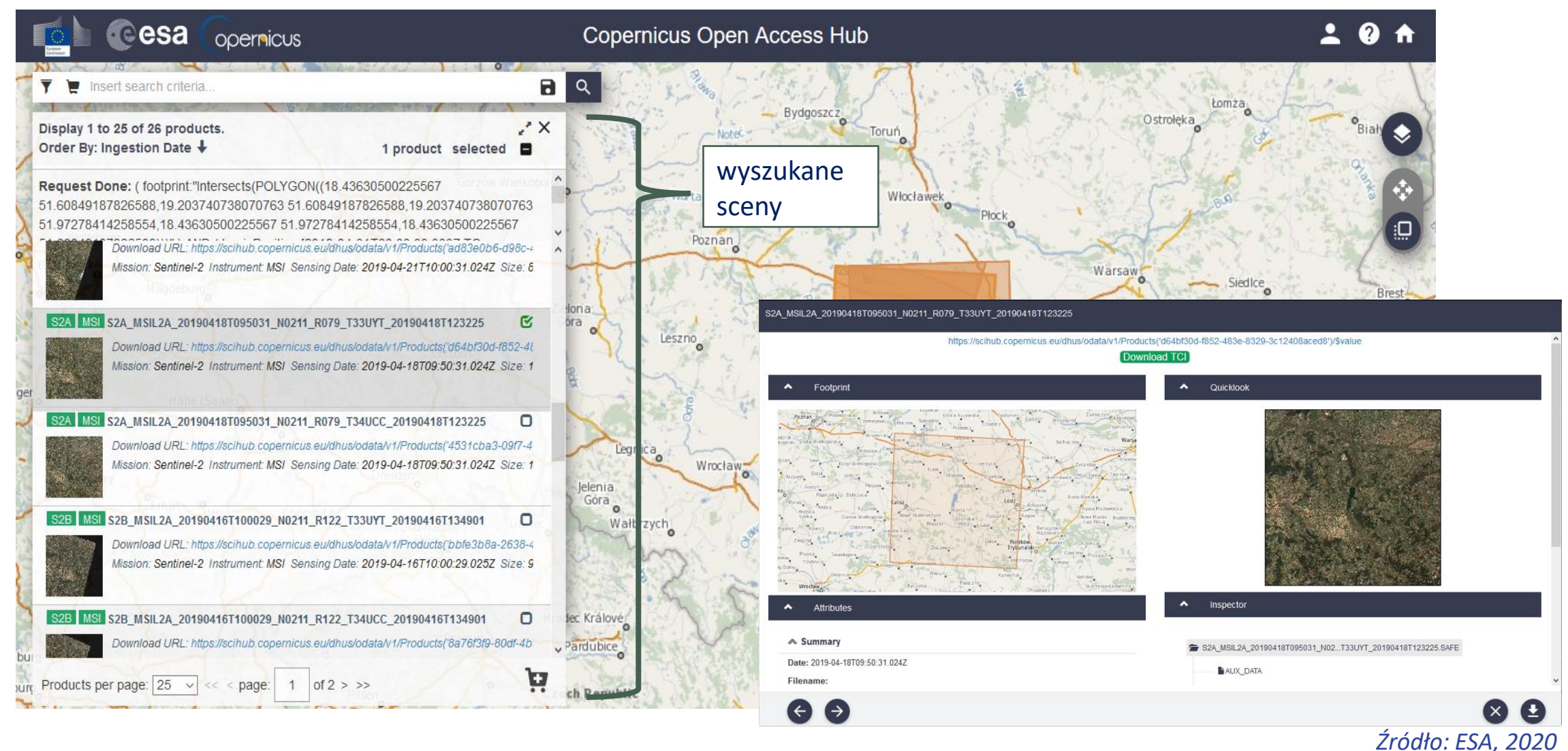

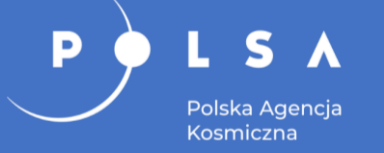

#### S2A\_MSIL2A\_20190418T095031\_N0211\_R079\_T33UYT\_20190418T123225 https://scihub.copernicus.eu/dhus/odata/v1/Products('d64bf30d-f852-483e-8329-3c12408aced8')/\$value Download TCI  $\checkmark$ Footprint  $\checkmark$ Quicklook ㅅ **Attributes** ㅅ Inspector  $\blacktriangleright$  Summary: data, nazwa pliku, identyfikator, instrument, satelita, rozmiar S2A MSIL2A 20190418T095031 N02...T33UYT\_20190418T123225.SAFE **AUX DATA**  $\blacktriangleright$  Product: m.in. pokrycie chmurami, pokrycie cieniem, zakres sceny, jakość geometryczna, radiometryczna i sensora, czas **DATASTRIP** rozpoczęcia i zakończenia skanowania, pokrycie roślinnością, GRANULE wodą, śniegiem **E** HTML : skrót, nazwa instrumentu rep\_info  $\blacksquare$  INSPIRE.xml  $\pm$ **V** Platform: identyfikator, nazwa i numer satelity MTD\_MSIL2A.xml **L**  $\blacksquare$  manifest safe  $\pm$

# **EO Browser Sentinel Hub**

<https://apps.sentinel-hub.com/eo-browser/>

### Dostępne dane teledetekcyjne:

S

Polska Agencia Kosmiczna

- Sentinel-1, Sentinel-2, Sentinel-3 i Sentinel-5P,
- archiwum ESA (region Europy i Afryki północnej) Landsat 5, 7 i 8,
- USGS Landsat 1-5, 7 i 8 (globalny zasięg),
- MODIS,

D

- Envisat Meris,
- Proba-V,
- DEM,
- GIBS.

oraz odpłatne dane komercyjne:

- PlanetScope (Planet Labs),
- Pleiades i SPOT (Airbus),
- WorldView (MAXAR).

▌≋▌<del>≈</del>▌▏ logowanie Przejdź do wybranego M **S** EO Browser  $= POLSKI$ Q Odkrvwai ✔ Zobrazuj **= Porównaj 平** Pinezki dodanie obszaru zainteresowania Motyw<sup>3</sup> (KML/KMZ, GPX, GEOJSON) lub z mapy **Omvślni** Wyszuka Commercial data Najważniejsze informacje wyszukiwanie .<br>Źródła danych tworzenie animacii i filtrowanie danych  $\blacksquare$  Sentinel-1 V Sentinel-2 **Rootin Mass** poklatkowych możliwość wgrania Zaawansowane wyszukiwanie: Sentinel-3 <sup>@</sup> obszaru Continue 50 Landsat 1-5 MSS L1 wyświetlenie Landsat 4-5 TM zainteresowania Landsat 7 ETM+ histogramu Landcat & E z pliku (SHP, KML) Landsat (ESA Archive) Envisat Meris lub z mapy  $\n **MONS**  $\otimes$$ DEM ® Copernicus Services Wyszukaj Darmowa rejestracja na wszystkie funkcj ostarczone przez Sentinel Hub we współpracy z ES-

*Źródło: SINERGISE, 2021*

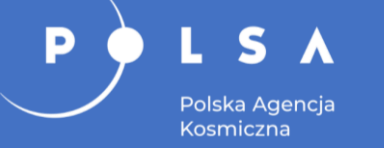

### **Earth Explorer**

### Serwis Earth Explorer zarządzany przez służbę USGS (USA).

Po zalogowaniu do systemu użytkownik zyskuje bezpłatny i otwarty dostęp do:

- danych satelitarnych Landsat (NASA) oraz Sentinel (ESA),
- danych radarowych,
- danych z bezzałogowych statków powietrznych,
- danych o pokryciu terenu,
- danych wysokorozdzielczych z wybranych satelitów komercyjnych (IKONOS i OrbView3),
- numerycznego modelu terenu i numerycznego modelu pokrycia terenu,
- wybranych zdjęć lotniczych.

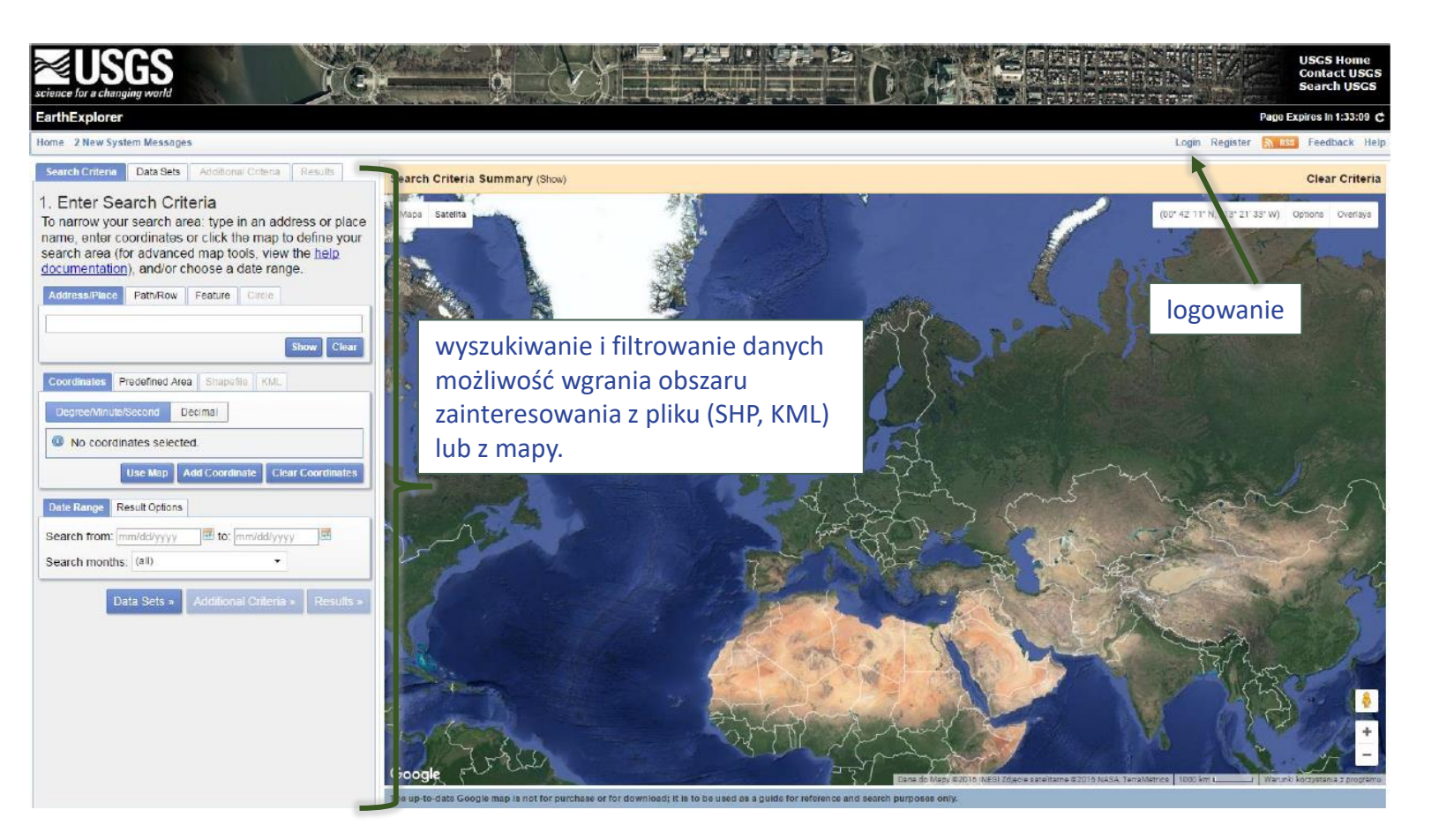

<https://earthexplorer.usgs.gov/> *Źródło: USGS, 2020*

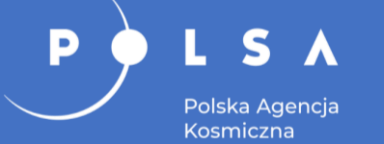

# **"System operacyjnego gromadzenia udostępniania i promocji cyfrowej informacji satelitarnej o środowisku – Sat4Envi"**

- **Lider**:
	- Instytut Meteorologii i Gospodarki Wodnej Państwowy Instytut Badawczy.
- **Partnerzy**:
	- **Centrum Badań Kosmicznych Polskiej Akademii Nauk,**
	- **Akademickie Centrum Komputerowe CYFRONET AGH,**
	- **Polska Agencja Kosmiczna (POLSA).**
- Dofinasowanie w ramach Operacyjnego Programu Polska Cyfrowa. Budżet projektu - 17 903 900 zł:
	- 84,63% środki europejskie,
	- 15,37% budżet państwa.
- Czas trwania projektu: 2018 2021.

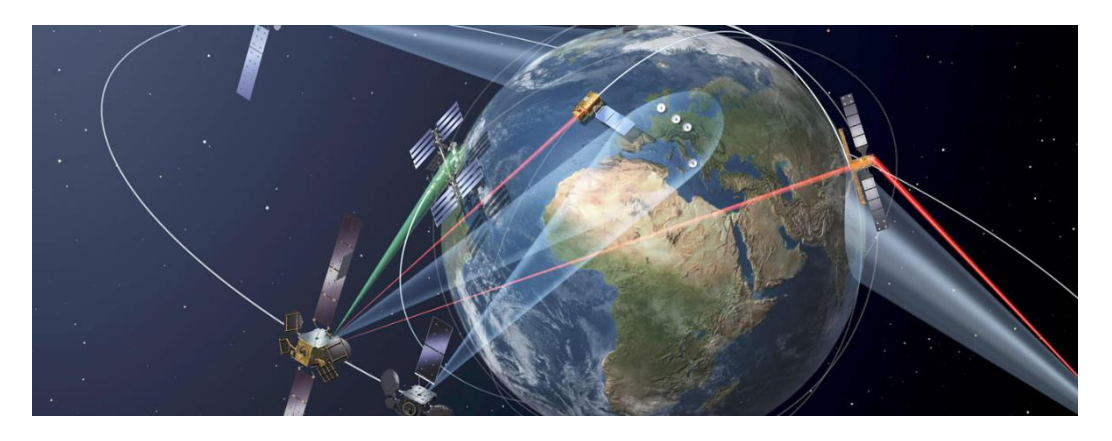

*Źródło: IMGW, 2020*

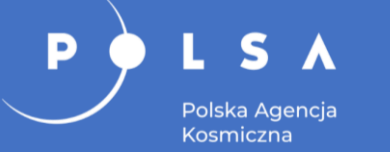

# **System Sat4Envi – polska platforma współpracująca**

- Głównym celem projektu Sat4Envi była budowa systemu udostępniania satelitarnych danych programu Copernicus oraz danych pochodzących z innych satelitów środowiskowych i meteorologicznych zgromadzonych w zasobach Zakładu Teledetekcji Satelitarnej IMGW-PIB.
- Porozumienie w sprawie uruchomienia segmentu naziemnego (CSG) pomiędzy ESA a rządem polskim (MNiSW) zawarto w 2018 roku.
- Poprzez platformę CGS udostępniane są dane archiwalne i bieżące z satelitów:
	- programu Copernicus (Sentinel),
	- meteorologicznych (Meteosat, NOAA, MetOp),
	- środowiskowych (MODIS: Terra i Aqua).

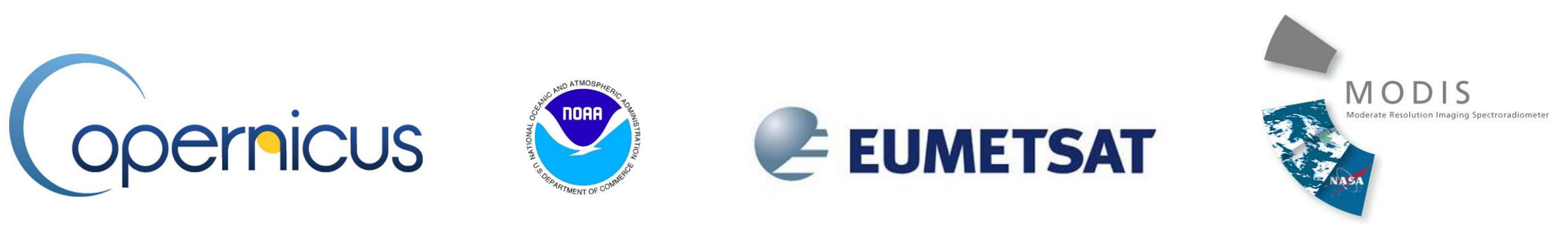

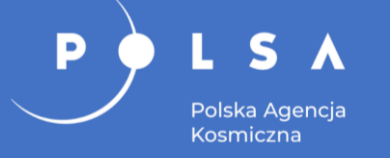

- Możliwość ciągłego gromadzenia i przetwarzania danych z satelitów służących do celów:
	- naukowych,
	- strategicznych,
	- zapewnienia bezpieczeństwa.
- Zrealizowane w ramach projektu zadania:
	- rozbudowa stacji odbioru i przetwarzania danych z satelitów okołobiegunowych (budowa anteny odbioru danych z satelitów Sentinel-1);
	- budowa nowoczesnego archiwum danych satelitarnych;
	- stworzenie centrum szkoleniowego nowych technologii satelitarnych;
	- stworzenie centrum udostępniania informacji naukowej dla użytkowników.

### **NOWA INFRASTRUKTURA**

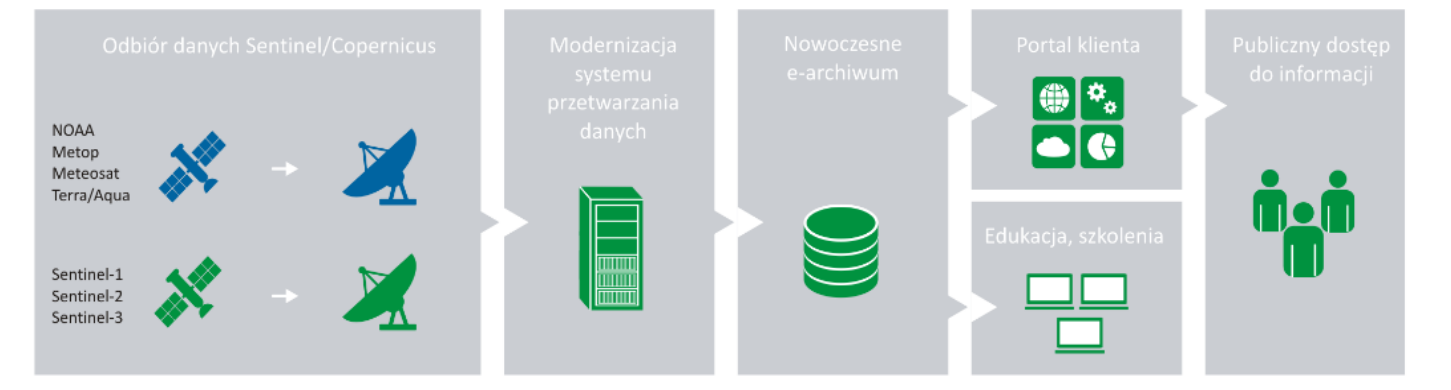

*Źródło: IMGW, 2021*

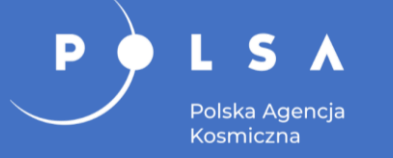

### **System Sat4Envi**

- Dane dla Polski pozyskiwane są w ramach programu Copernicus z buforem 500 km wokół granic kraju oraz obszaru całego Morza Bałtyckiego.
- Grupy docelowe:
	- administracja publiczna (główny odbiorca),
	- jednostki naukowe,
	- służby państwowe (policja, straż pożarna i inne służby państwowe, w tym służby wojskowe),
	- instytucje i centra zarządzania kryzysowego,
	- studenci i uczniowie,
	- obywatele.
- Główne tematy:
	- ochrona środowiska,
	- planowanie przestrzenne,
	- rozwój urbanizacji,
	- rozwój sieci transportowych. *Źródło: POLSA, 2020*

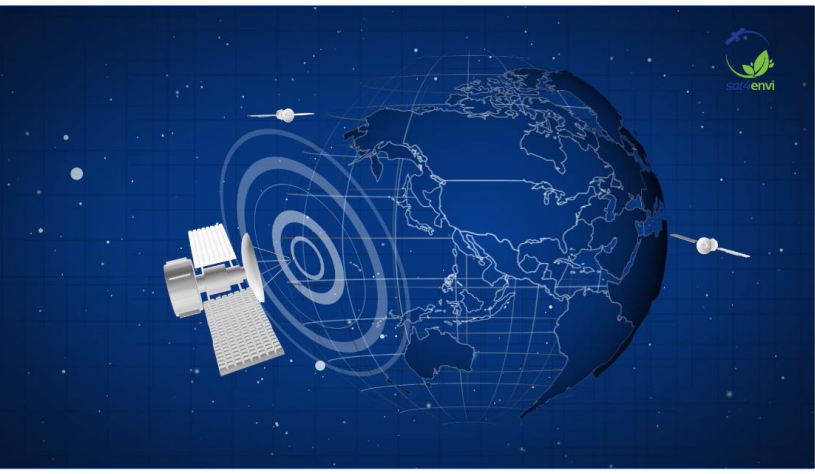

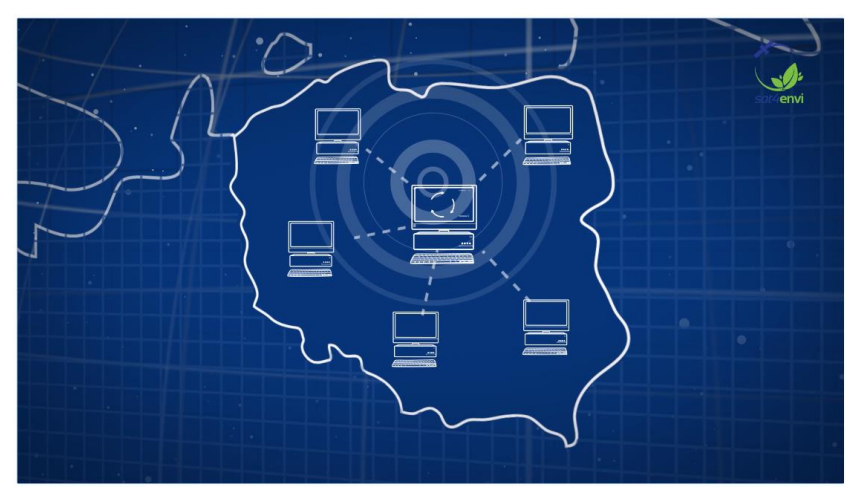

- IMGW decyzja Ministra Środowiska w 2017 roku jest krajowym operatorem danych satelitarnych.
- Zadaniem krajowego operatora danych satelitarnych (IMGW) jest zapewnienie dostępu do danych satelitarnych:
	- misji Sentinel,
	- misji współpracujących w ramach programu Copernicus (ESA, EUMETSAT).
- Zasady udostępniania danych satelitarnych przez operatora danych (2018 2019):
	- udostępnianie danych satelitarnych z konstelacji satelitów Sentinel oraz innych danych udostępnianych przez Europejską Agencję Kosmiczną (ESA) w ramach inicjatywy współpracującego segmentu naziemnego (CGS),
	- dane udostępniane za pomocą infrastruktury informatycznej,
	- dane obejmują całą powierzchnię Polski,
	- obowiązek udostępniania dotyczy danych satelitarnych poziomu 1,
	- pierwszeństwo w dostępie do danych mają organy władzy publicznej oraz służby państwowe,
	- dane satelitarne objęte obowiązkiem udostępniania są przechowywane i operacyjnie udostępniane przez operatora narodowego przez co najmniej miesiąc od momentu ich pozyskania.
- Po zakończeniu realizacji projektu Sat4Envi, archiwum kroczące danych ma obejmować 5 lat.

# **Sat4Envi – pozyskiwanie danych**

Dane są operacyjnie pobierane i archiwizowane.

Polska Agencja Kosmiczna

- Dane nie starsze niż 30 dni są umieszczone na zasobach bezpośrednio dostępnych dla zarejestrowanych użytkowników.
- Dane udostępnione są poprzez dedykowany interfejs tzw. portal klienta (www) oraz API.
- Dane udostępniane są w oryginalnym formacie SAFE wraz z metadanymi.
- Przygotowany został specjalny tryb udostępniania danych dla klientów priorytetowych.
- Dane archiwalne będą udostępniane w trybie off-line.

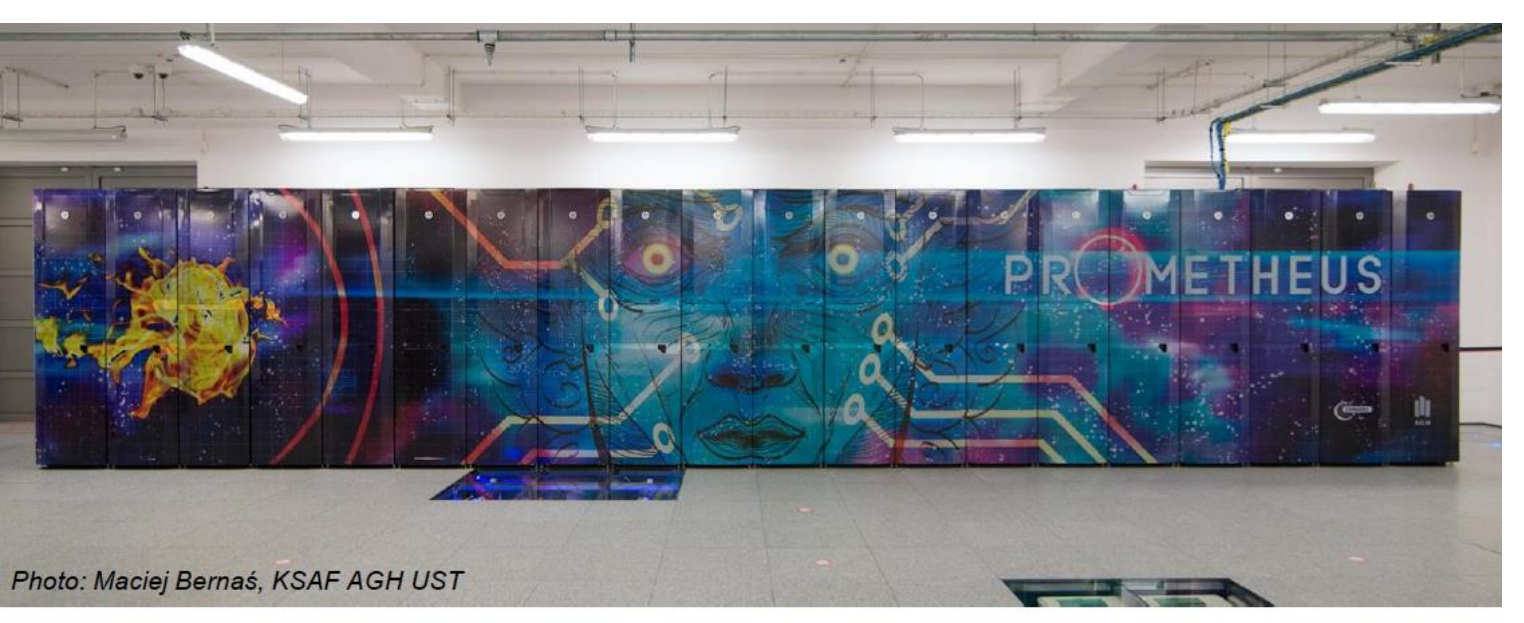

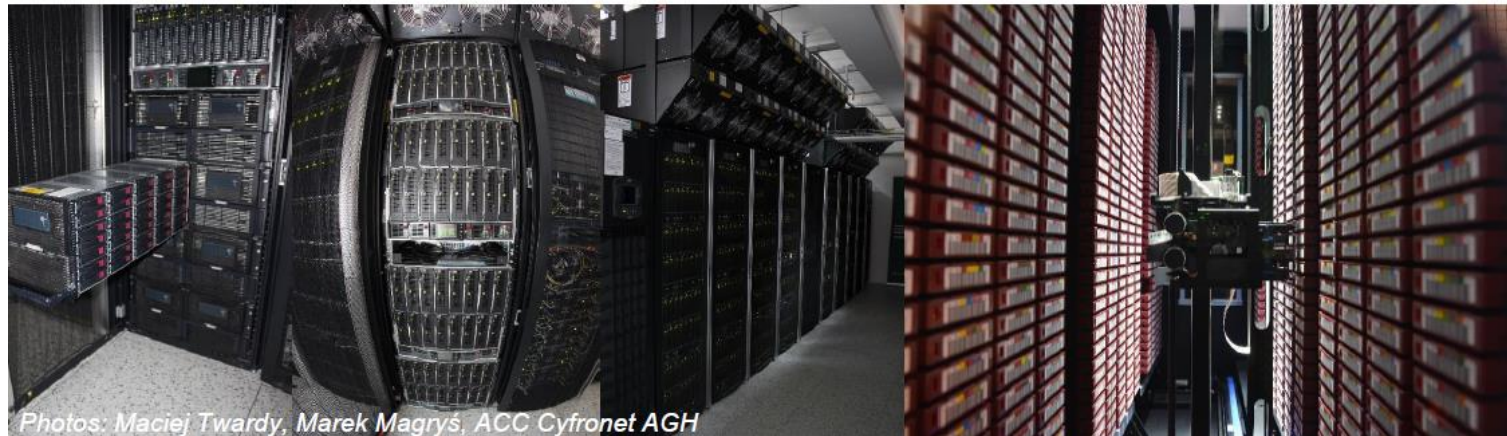

*Źródło: ACK Cyfronet AGH, 2021*

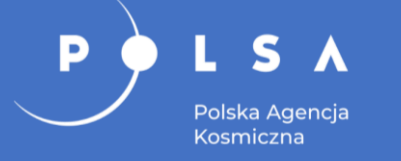

- Dostęp do danych Sentinel jest realizowany zgodnie z polityką Copernicus poprzez API oraz System Obsługi Klienta (strona www) z wykorzystaniem nazwy i hasła użytkownika.
- Dostęp do danych METEOSAT będzie realizowany zgodnie z polityką danych EUMETSAT (dane nie starsze niż 3 godziny wymagają dodatkowej licencji EUMETSAT).
- Instytucje sektora bezpieczeństwa państwa będą miały zapewniony priorytetowy dostęp do wszystkich danych, w tym tych objętych licencją.
- Dane będą udostępniane poprzez dedykowany portal klienta obsługiwany przez przeglądarkę internetową.

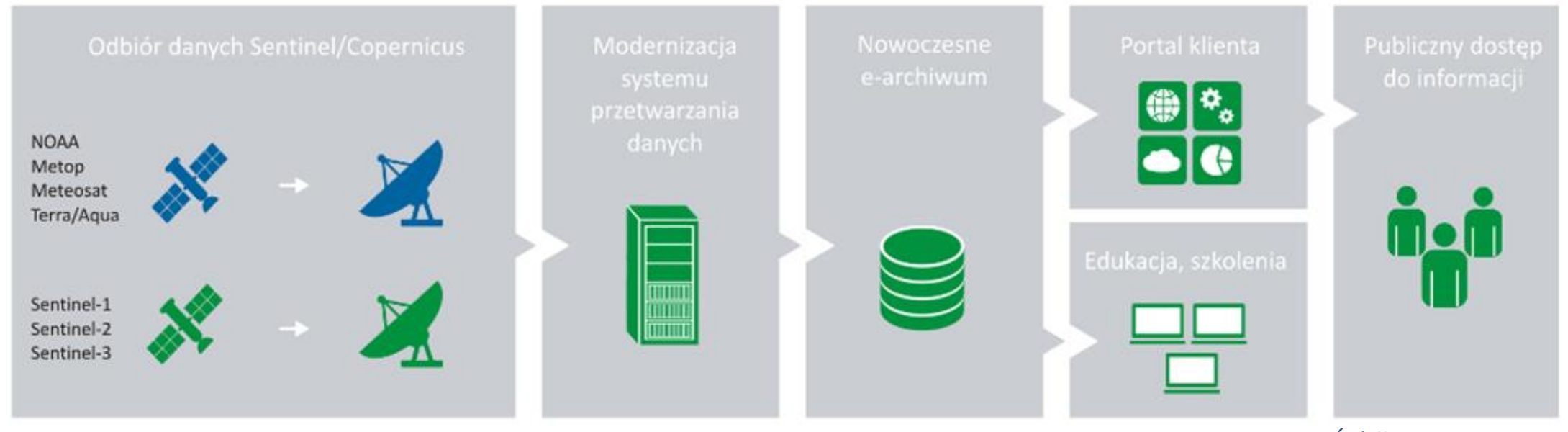

*Źródło: POLSA, 2020*

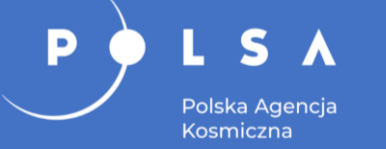

# **Sat4Envi – portal klienta**

Portal klienta umożliwia wyszukiwanie i pobieranie danych (dla zarejestrowanych użytkowników) z zasobów danych gromadzonych w ramach projektu Sat4Envi:

- Sentinel-1,
- Sentinel-2,
- Produkty MSG:
- Zachmurzenie ( $10,8 \mu m$ ),
- Pył w atmosferze,
- Detekcja chmur lodowych i śniegu,
- Obraz satelitarny z nałożonymi wyładowaniami,
- Chmury konwekcyjne,
- Intensywność odpadu,
- Suma opadu (3h),
- Chmury konwekcyjne wysoko wypiętrzone,
- Wilgotność gleby SM1,
- Wilgotność gleby SM2,
- Wilgotność gleby SM3,
- Wilgotność gleby SM4.

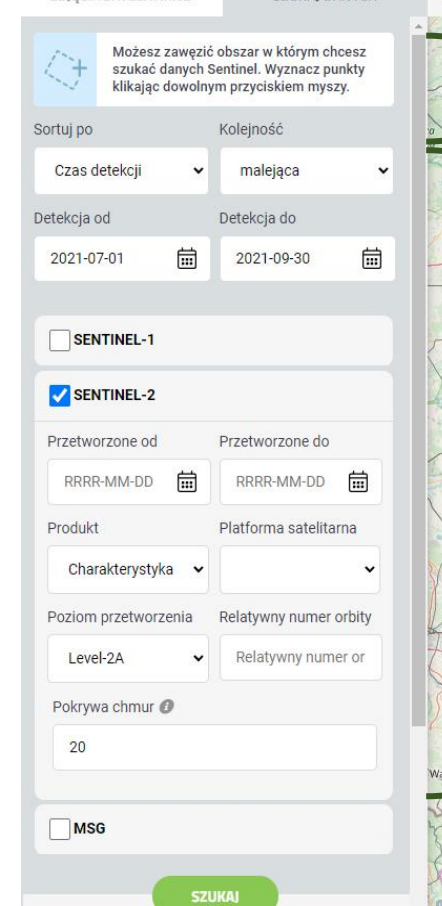

ZDIECIA SATELITARNE

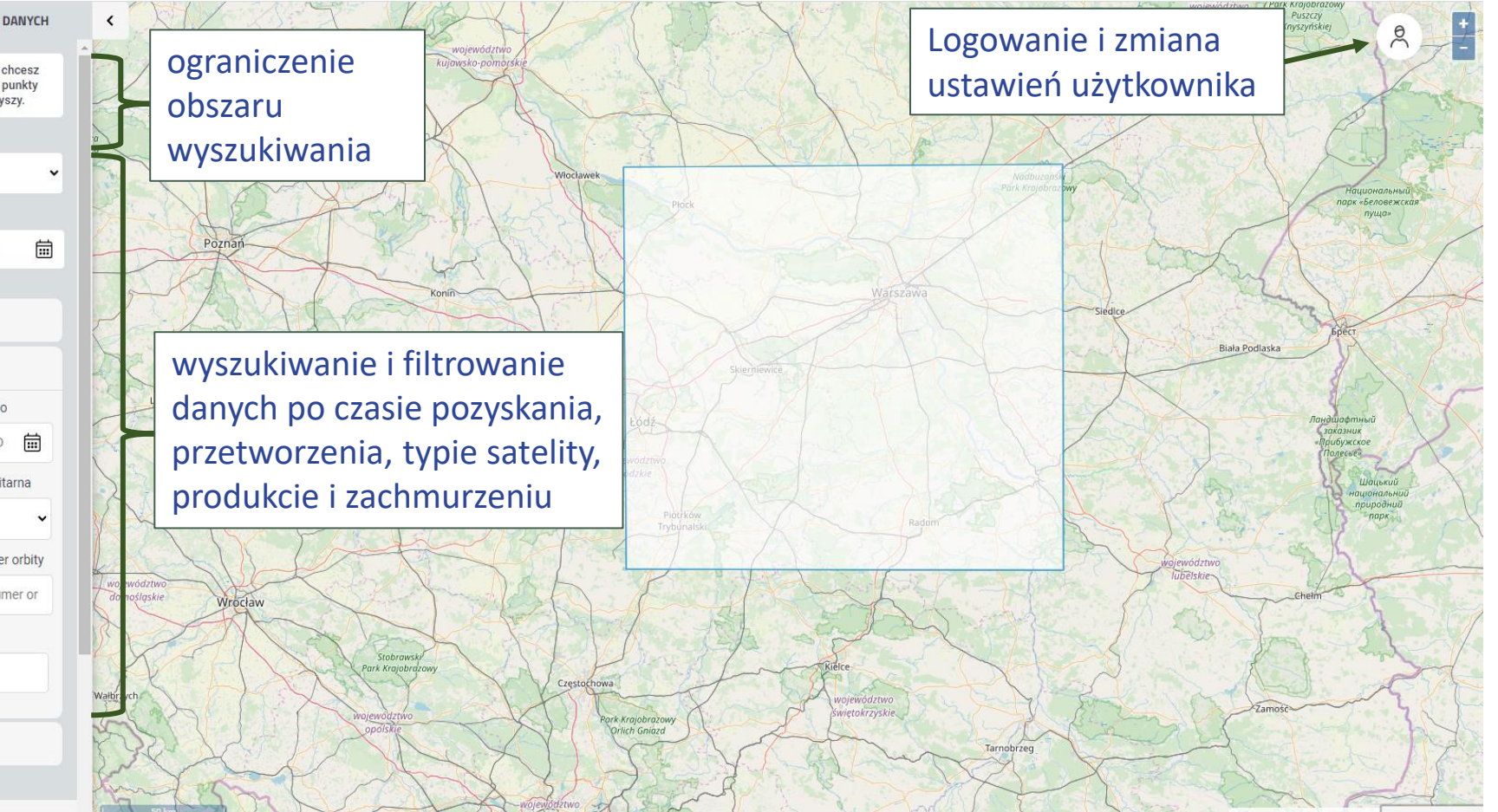

### *Źródło: IMGW, 2021*

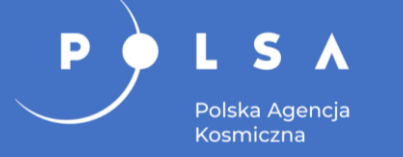

# **Sat4Envi – Portal klienta**

Po zalogowaniu się do serwisu w zakładce "zdjęcia satelitarne" dostępny jest podgląd tzw. produktów, czyli opracowanych obrazów satelitarnych pogrupowanych tematycznie w 5 kategorii:

- POWIERZCHNIA: obrazy SAR (Sentinel-1), dane Sentinel-2 w postaci kompozycji barwnej RGB (barwy rzeczywiste).
- POWIETRZE: pył w atmosferze, ozon, zawartość dwutlenku azotu;
- ATMOSFERA/METEOROLOGIA: zachmurzenie, chmury konwekcyjne oraz dane Meteosat;
- DESZCZE i BURZE: wyładowania atmosferyczne, intensywność opadu, suma opadów, chmury konwekcyjne wysoko wypiętrzone, wilgotność gleby;
- INNE: Airmass, detekcja chmur lodowych i śniegu, kompozycja Mikrofizyka;

### Dodatkowe dane:

- warstwy wektorowe podziału administracyjnego Polski (PRG),
- warstwy WMS użytkowników. *Źródło: IMGW, 2021*

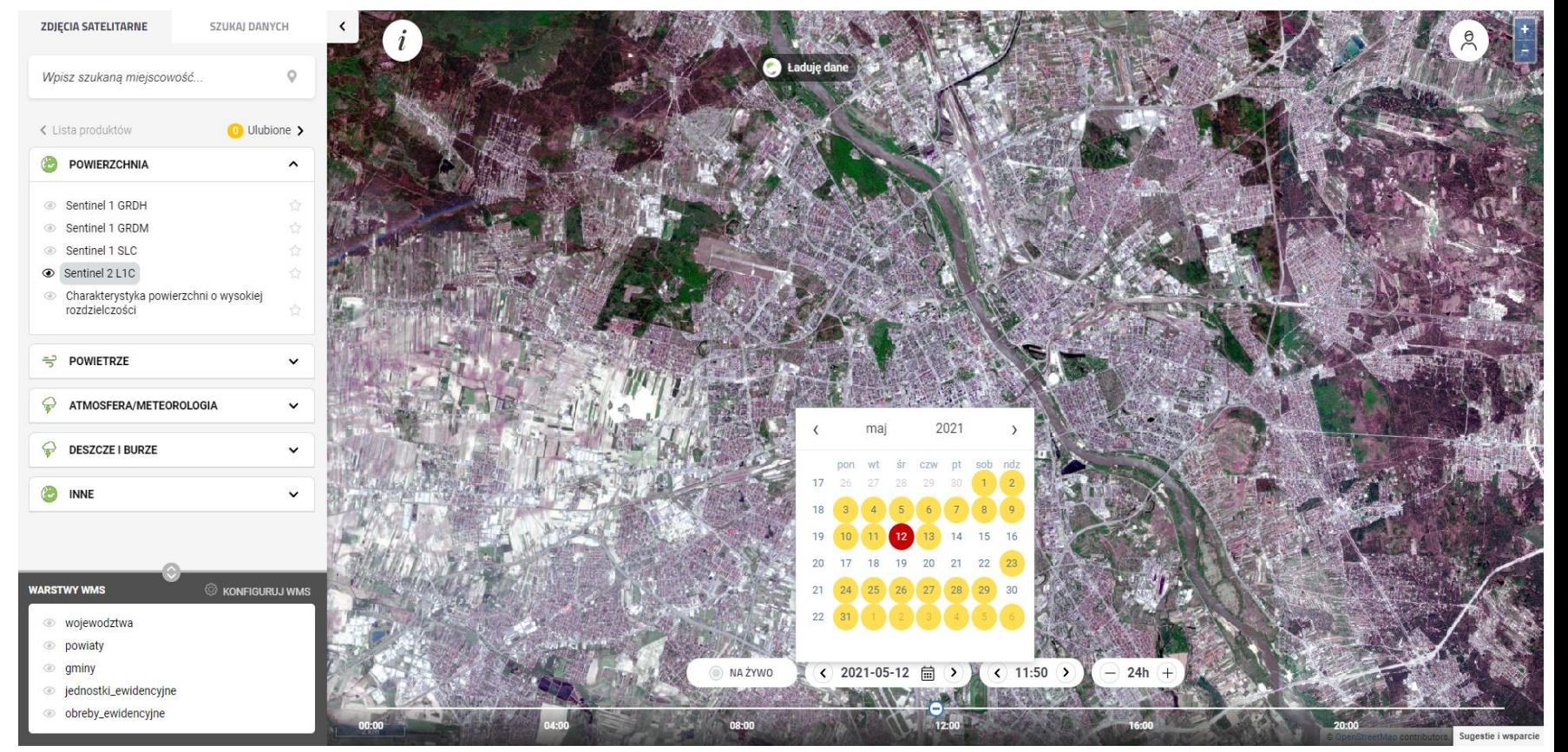

# **Sat4Envi – rezultaty**

• Zapewnienie nieodpłatnego dostępu do danych satelitarnych i zasobów naukowych w zakresie teledetekcji satelitarnej.

S A

Polska Agencia Kosmiczna

D

- Usprawnienie i przyspieszenie realizacji wybranych zadań administracji publicznej.
- Zwiększenie efektywności działań prewencyjnych i pomocowych.
- Wykreowanie popytu na dane satelitarne i związane z nimi usługi ze strony administracji publicznej.
- Modernizacja i efektywniejsze wykorzystanie istniejących zasobów IMGW-PIB, CBK PAN i ACK Cyfronet AGH.

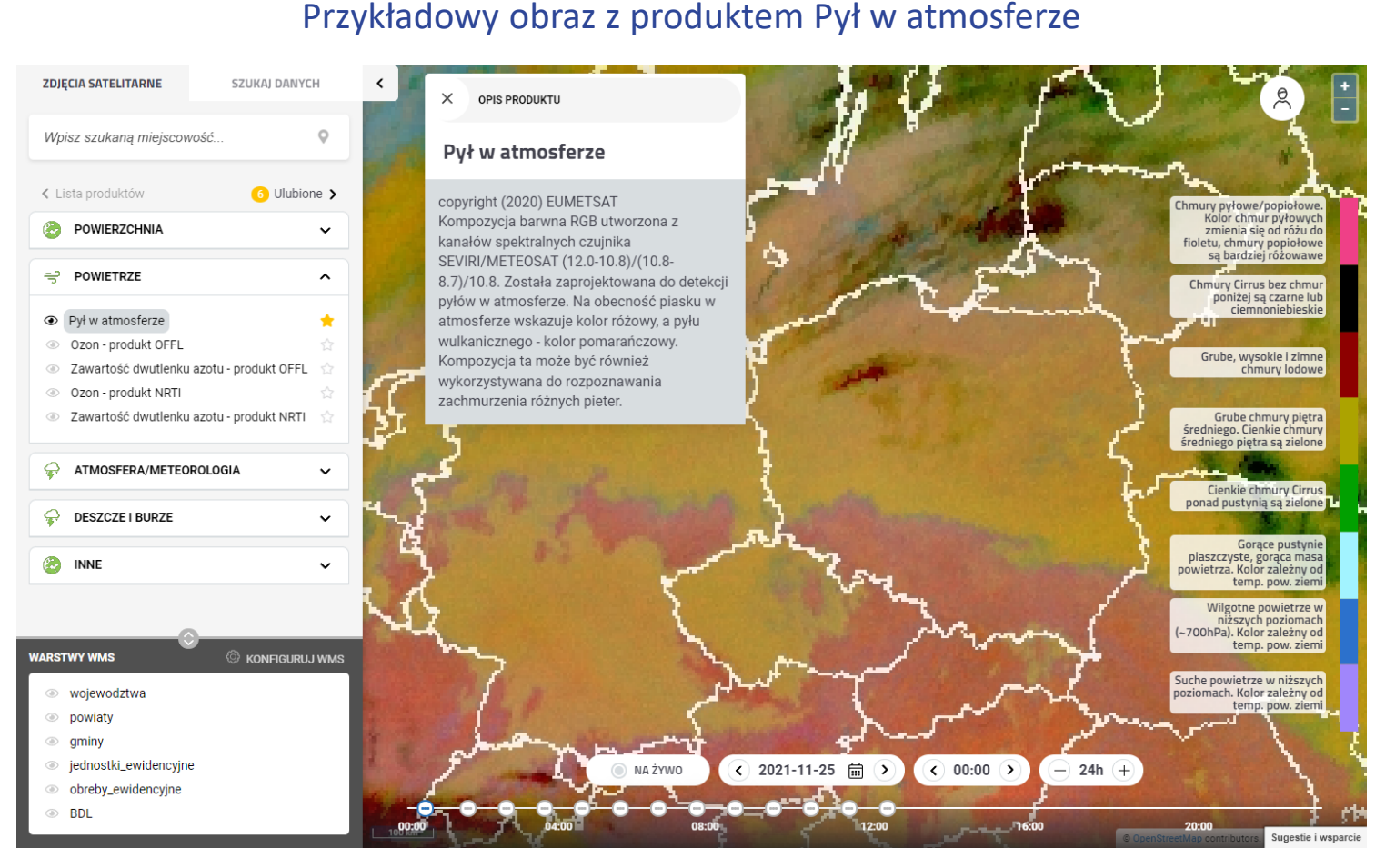

#### *Źródło: IMGW, 2021*

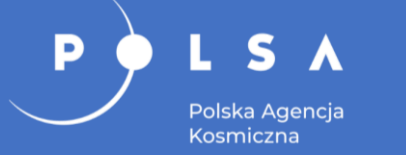

# **DIAS – system dostępu do danych i informacji**

- DIAS (Data and Information Access Services) to narzędzie, którego celem jest stymulowanie europejskiego rynku usług wykorzystujących dane teledetekcyjne.
- Zwiększa dostępność do analiz w chmurze obliczeniowej, bez konieczności dużych inwestycji we własną infrastrukturę.
- System otwarty jest dla wszystkich użytkowników, nie jest dyskryminującym rozwiązaniem IT.
- Zapewnia nieograniczony, nieodpłatny i pełny dostęp do danych i informacji Copernicus.
- Firmy zewnętrzne poprzez dodawanie własnych danych i narzędzi do systemu rozwijają go o dodatkowe usługi.
- Umożliwia stworzenie systemu dla dostawców usług oraz użytkowników oferujących innowacyjne usługi z korzyścią dla obywateli Europy.

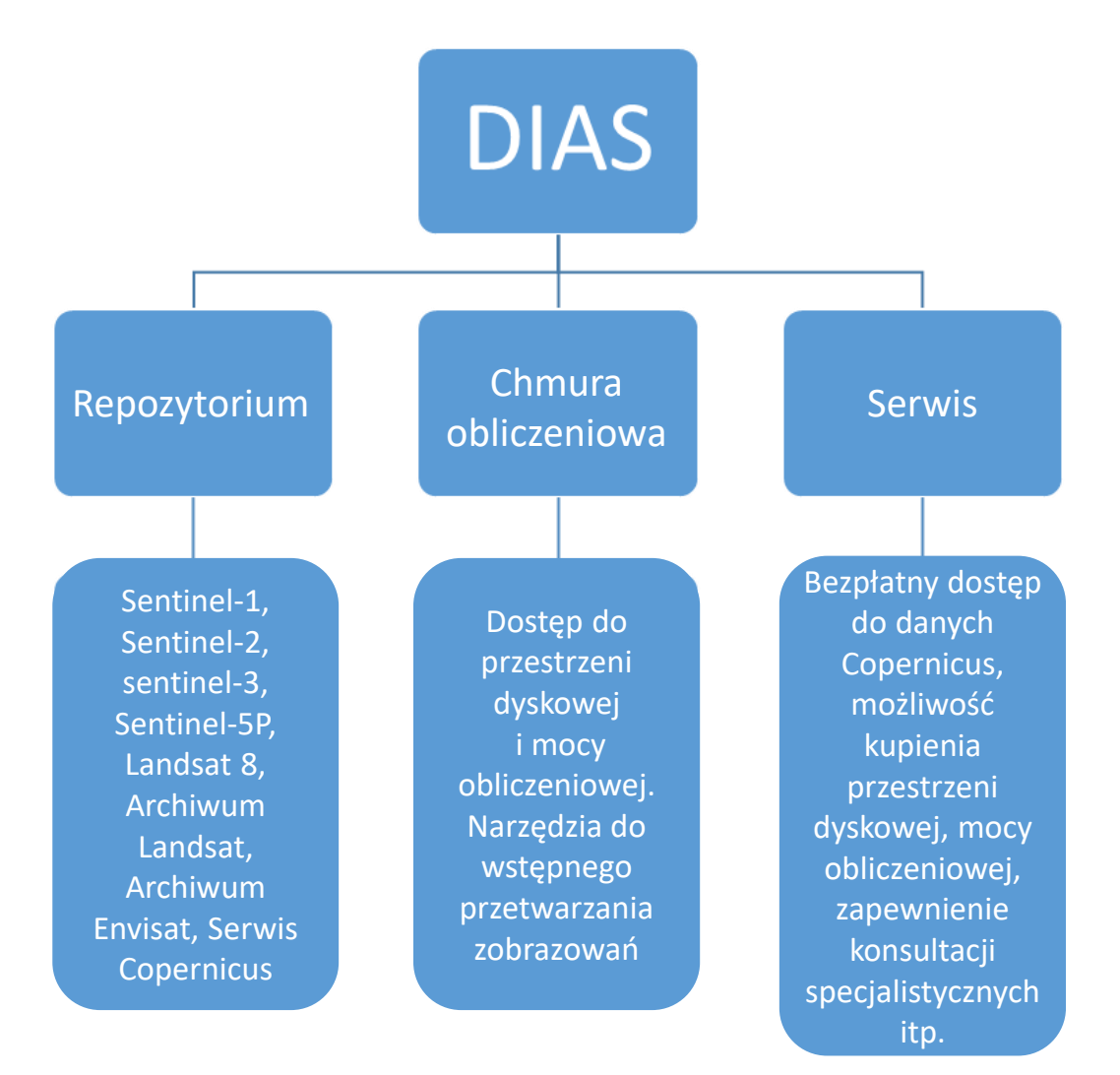

#### *Źródło: ESA, 2020*

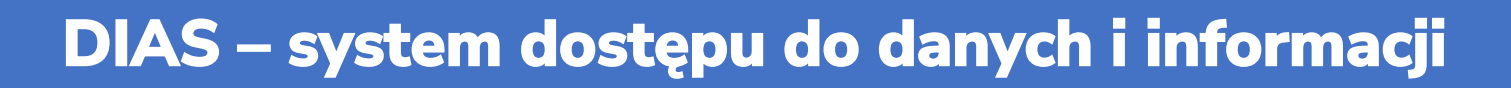

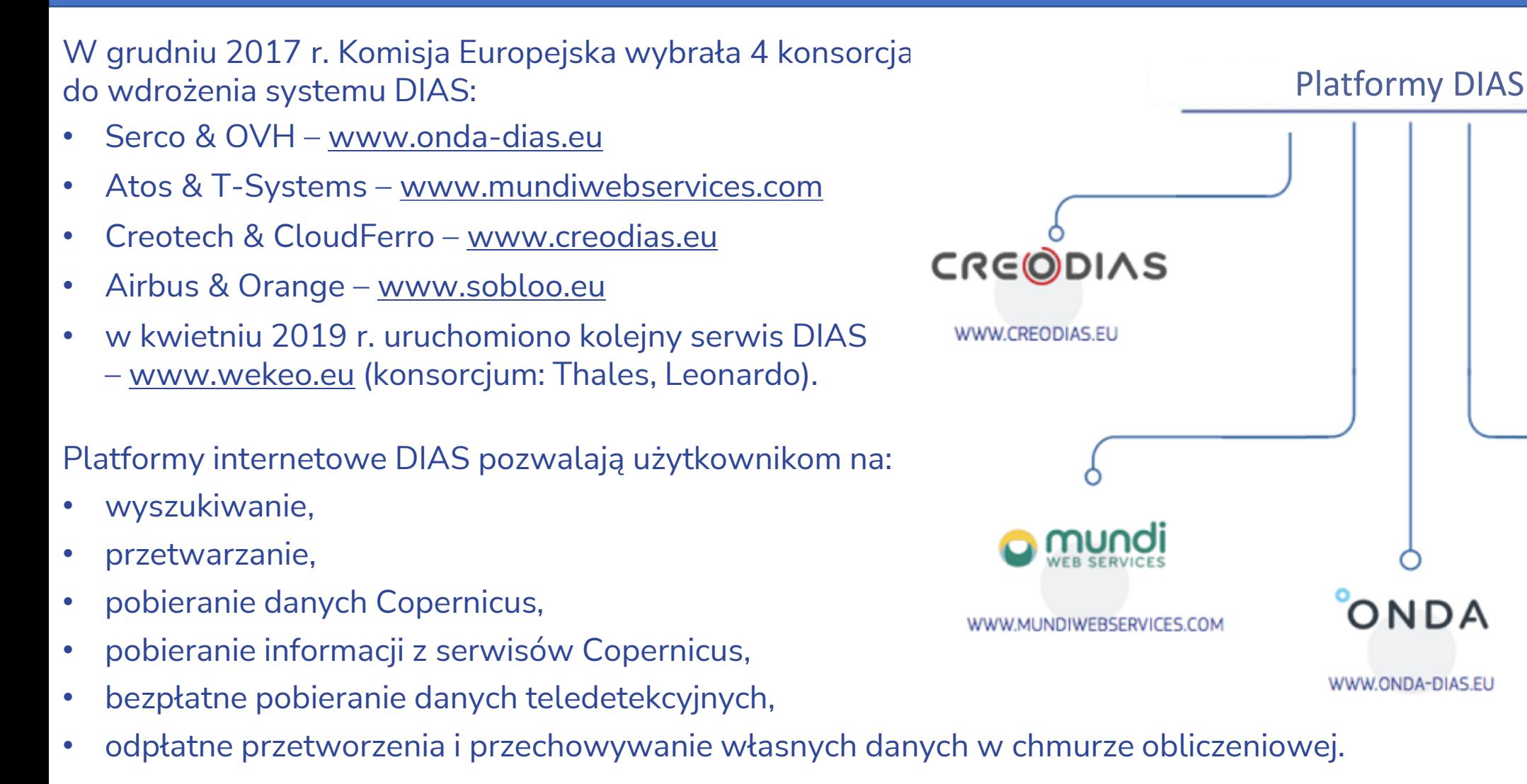

Polska Agencia Kosmiczna

WWW.WEKEO.EU

sobloc

WWW.SOBLOO.EU

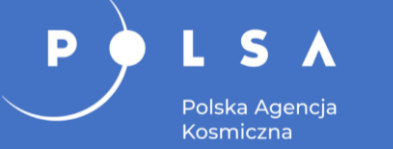

# **DIAS – CREODIAS**

### Repozytorium CREODIAS obejmuje dane:

- Sentinel-1 ,
- Sentinel-2.
- Sentinel-3,
- Sentinel-5P,
- Landsat 5, 7 i 8,
- Envisat (MERIS), SMOS (MERIS),
- Sentinel-2 Global Land Cover 2017 (S2GL),
- dane komercyjne: Jilin, KazEOSat, KOMPSAT-2, -3, -3A i -5

Obecnie zgromadzono prawie 25 PB danych.

Dostępne narzędzia na platformie:

- EO Browser.
- EO Finder,
- Cloud Dashboard,
- JupyterHub.

#### <https://creodias.eu/>

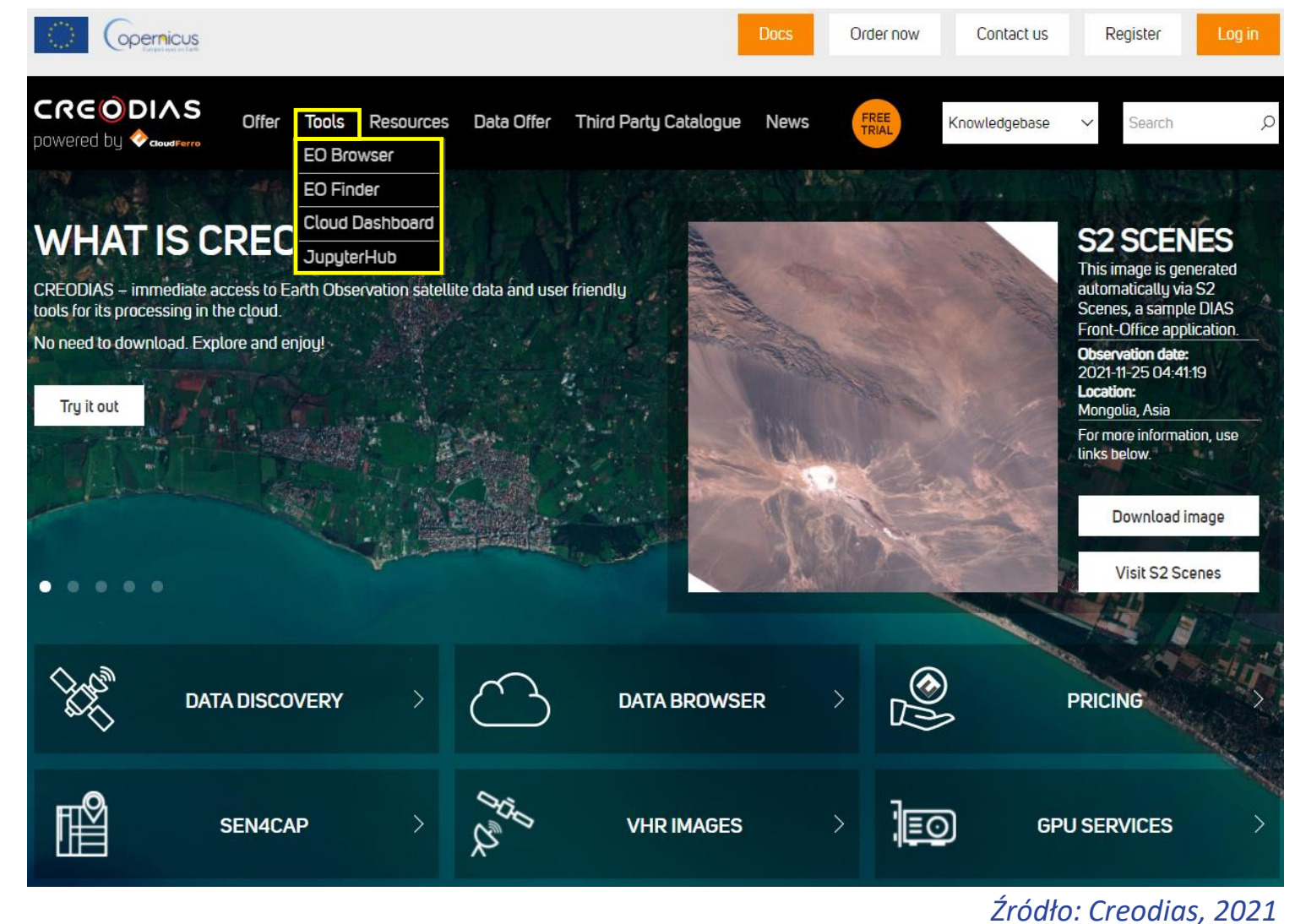

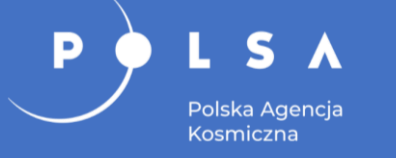

### **Creodias EO Finder**

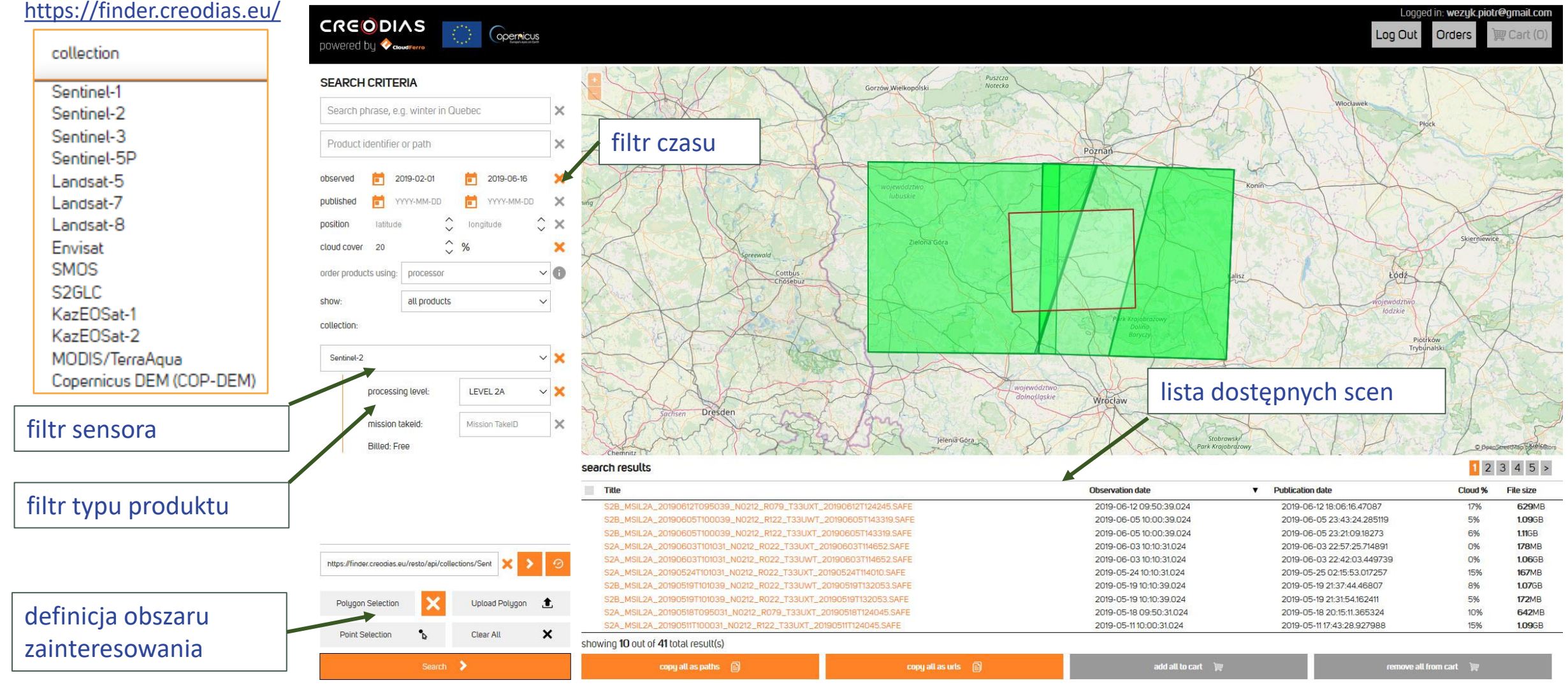

### *Źródło: Creodias, 2021*

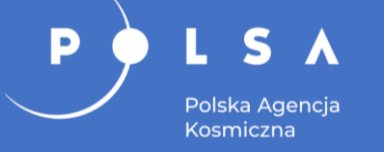

### **Creodias EO Finder**

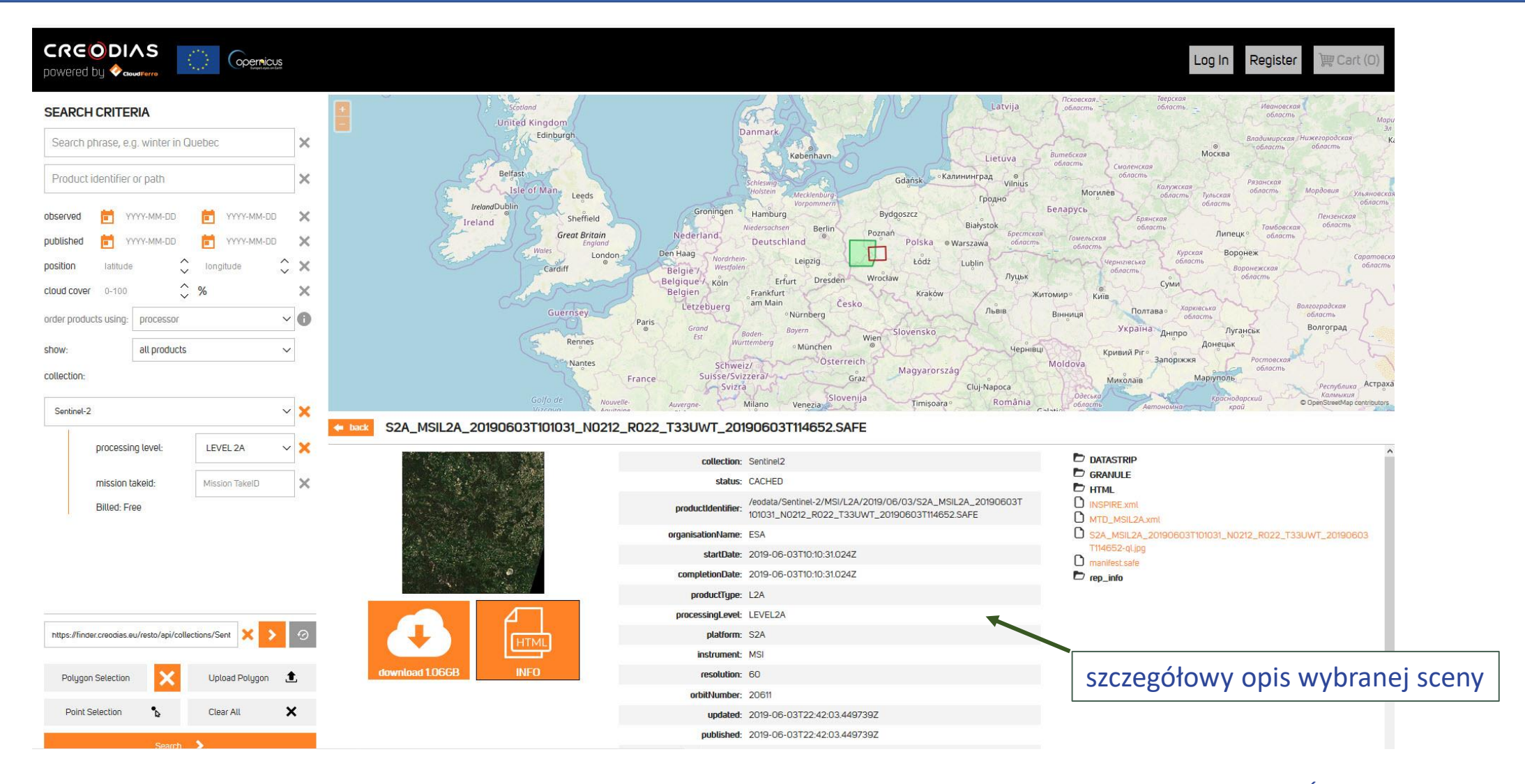

<https://finder.creodias.eu/>

*Źródło: Creodias, 2021*

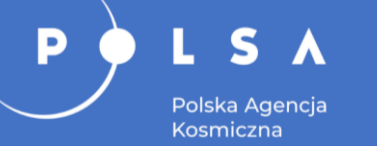

### **Creodias EO Browser**

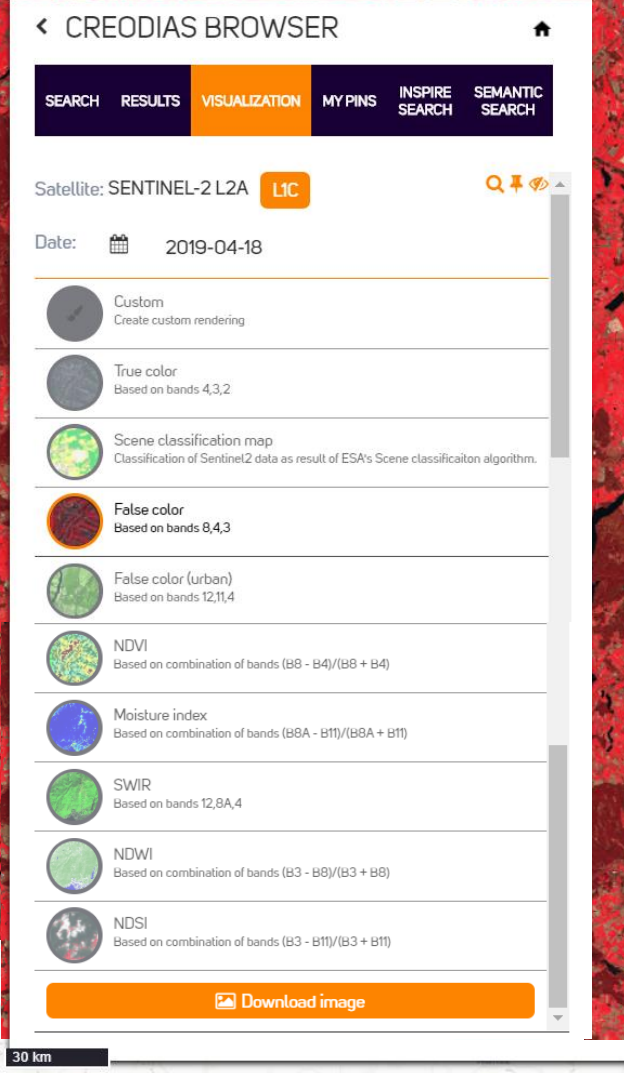

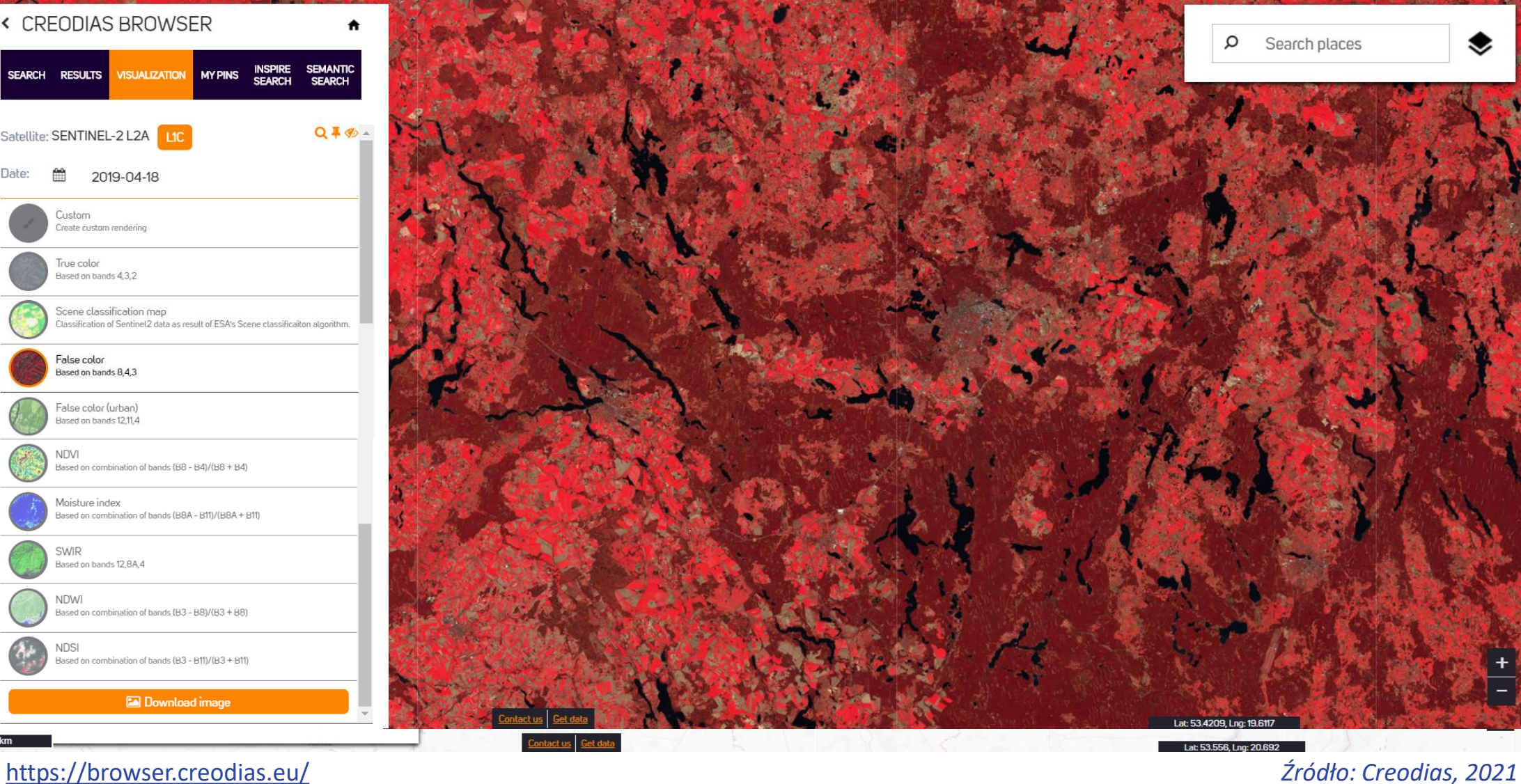

# **Inne przeglądarki do pobierania danych satelitarnych**

### Przeglądarki internetowe:

S

D

- Earth Explorer (USGS),
- EO Browser Sentinel Hub (Sinergise),
- LandViewer (EOS),
- Landsat Explorer (Esri).

### Serwisy do pracy na chmurze obliczeniowej:

- Google Earth Engine (GEE),
- Amazon Web Service (AWS),
- Microsoft Azura.
- Wtyczki do oprogramowania GIS:
- Semi-Automatic Classification QGIS Plugin,
- ArcGIS Sentinel 2 Download Tool.

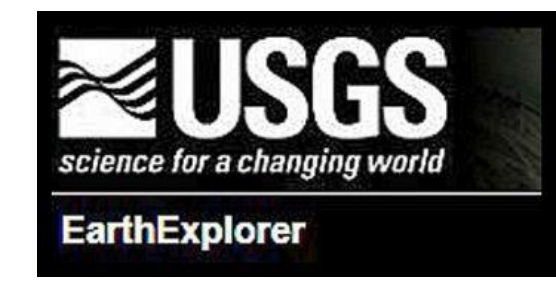

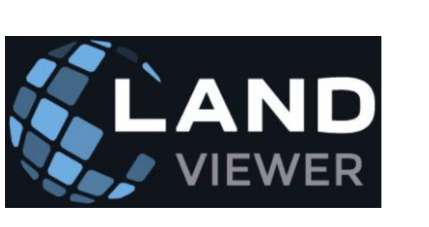

**Landsat Explorer** 

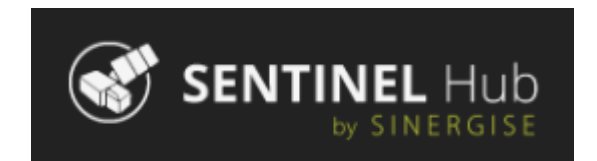

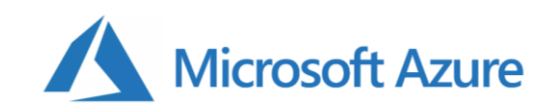

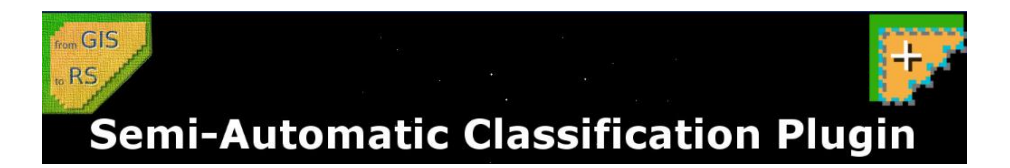

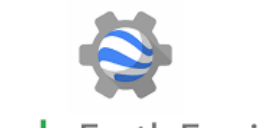

**Google** Earth Engine

#### Polska Agencja Kosmiczna

# **Google Earth Engine (GEE)**

Aplikacja sieciowa działająca w chmurze dostępna dla użytkowników badających zmiany środowiska na Ziemi.

Podstawowe korzyści:

Polska Agencja Kosmiczna

- dostęp do historycznych zobrazowań satelitarnych wykonanych przez satelity Landsat oraz sensory MODIS, Sentinel;
- zaawansowane narzędzia do ich przetwarzania (np. do korekcji czy klasyfikacji obrazów) we współpracy z oprogramowaniem desktopowym użytkownika;
- dostęp do mocy obliczeniowej Google, co pozwala na przetwarzanie nawet bardzo dużych zbiorów danych rastrowych;
- integracja światowych prac badawczych w jednym miejscu oraz standaryzacja wyników badań.

<https://earthengine.google.com/>

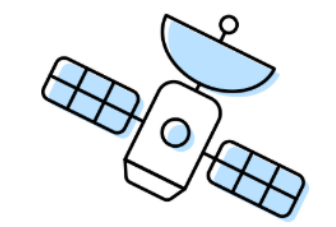

Dane satelitarne

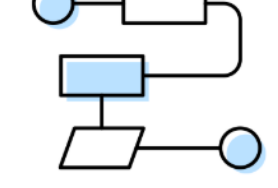

Algorytmy użytkownika

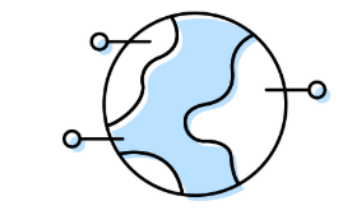

Zastosowanie na całym świecie

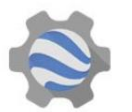

Google Earth Engine

### **[Katalog dostępnych danych na serwisie Google Earth Engine](https://developers.google.com/earth-engine/datasets/catalog?hl=pl)**

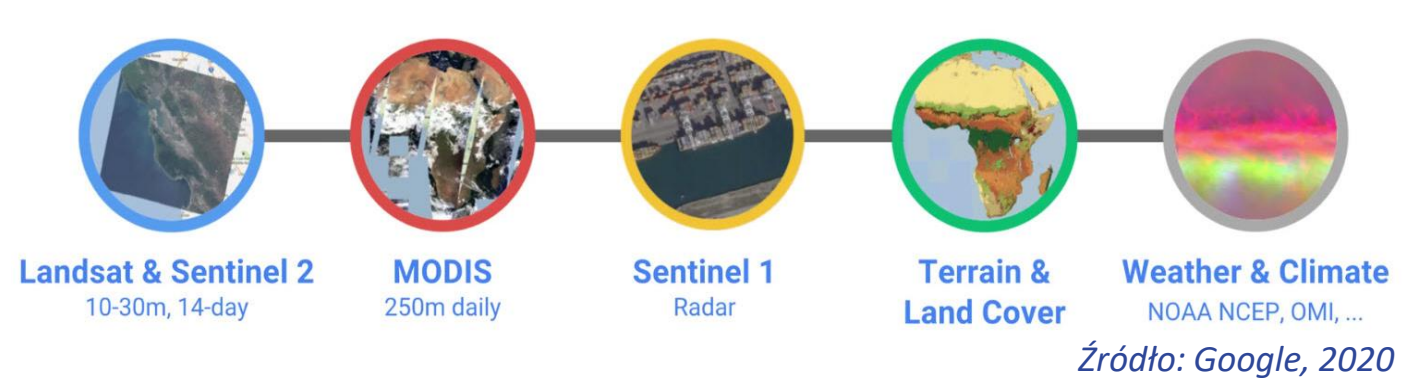

### **Amazon Web Service**

Repozytorium otwartych danych dostępnych za pośrednictwem zasobów AWS.

Podstawowe korzyści:

Polska Agencja Kosmiczna

- dostęp do zobrazowań satelitarnych: Landsat 8, Sntinel-1, -2, -5P;
- dostęp do produktów NOAA, DigitalGlobe Open Data Program, Open City Model, model terenu i wiele innych lokalnych i globalnych produktów;
- dostęp do mocy obliczeniowej Amazon, co pozwala na przetwarzanie nawet bardzo dużych zbiorów danych rastrowych.
- dostęp do AWS Ground Station, która pozwala kontrolować komunikację satelitarną (odbierać i przetwarzać dane bez konieczności posiadania własnej infrastruktury stacji naziemnej).

#### <https://aws.amazon.com/earth/>

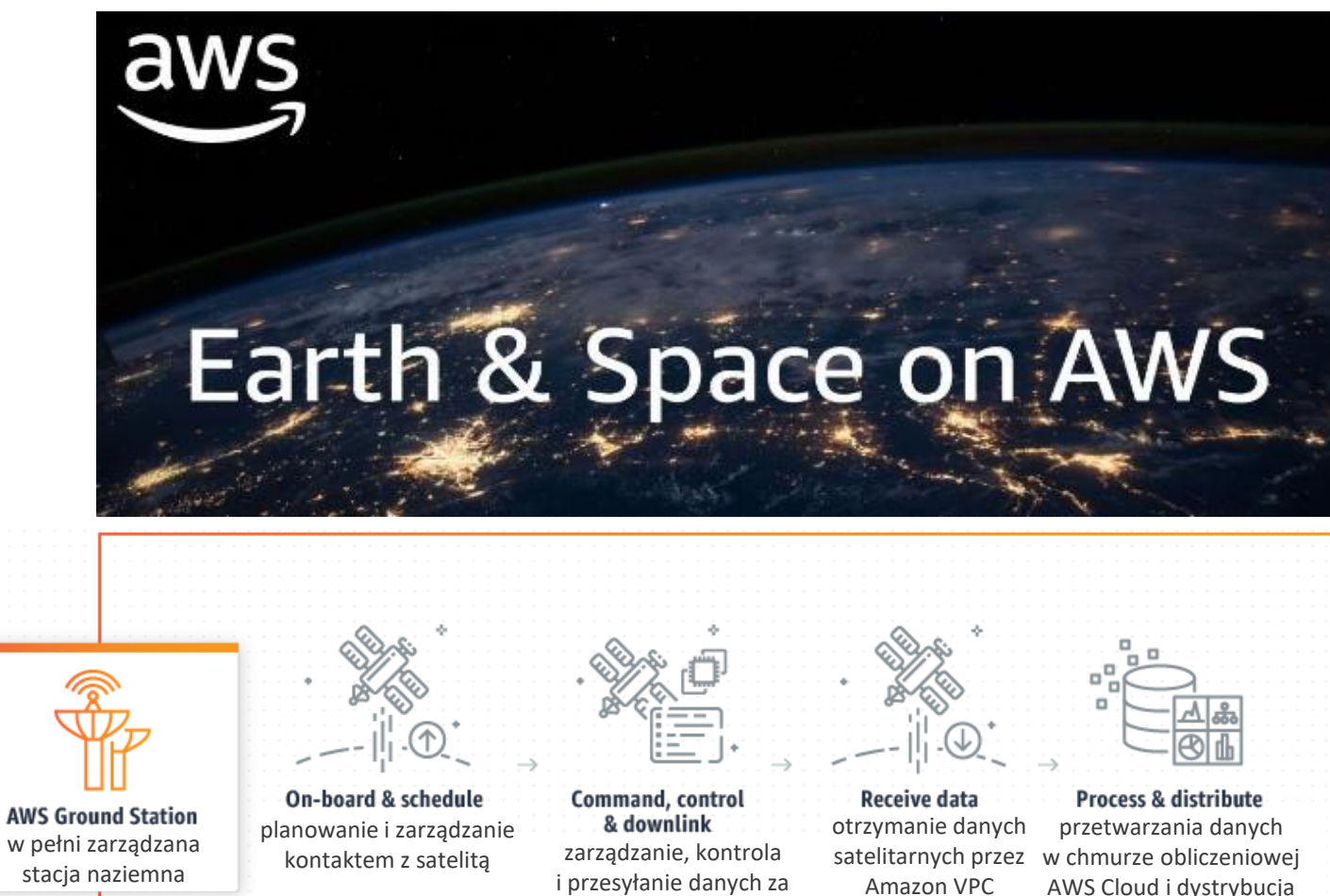

danych za pomocą globalnej infrastruktury AWS

#### *Źródło: Amazon, 2020*

pomocą stacji naziemnej AWS w zaplanowanym czasie

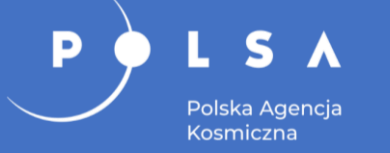

# **Microsoft Azure**

### Podstawowe korzyści:

- dostęp do mocy obliczeniowej i przestrzeni dyskowej Azure, co pozwala na przetwarzanie nawet bardzo dużych zbiorów danych rastrowych;
- analiza dużych zbiorów danych (ang. *big data*);
- dostęp do Azure Maps: usługa geoprzestrzenna, interfejsów API i zestawów SDK na platformie Azure.

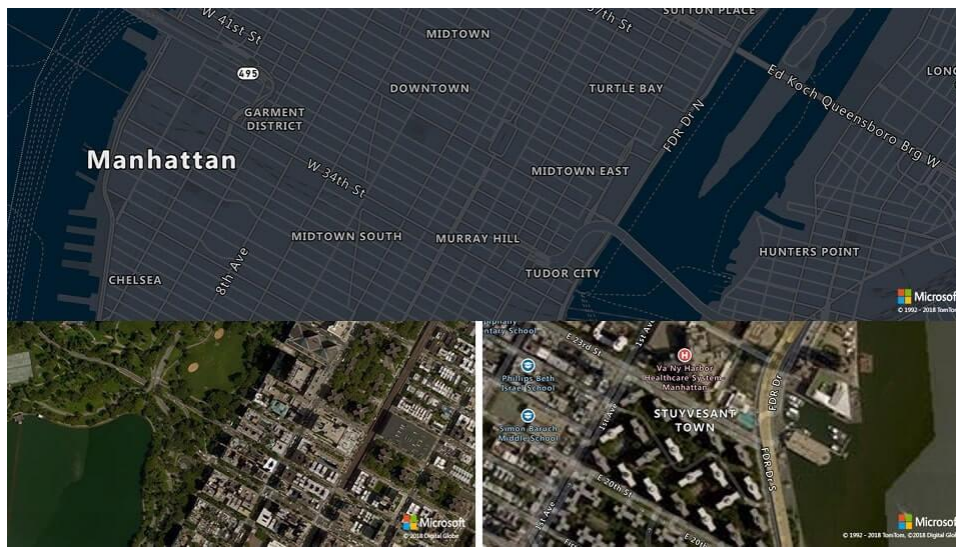

#### <https://azure.microsoft.com/pl-pl/>

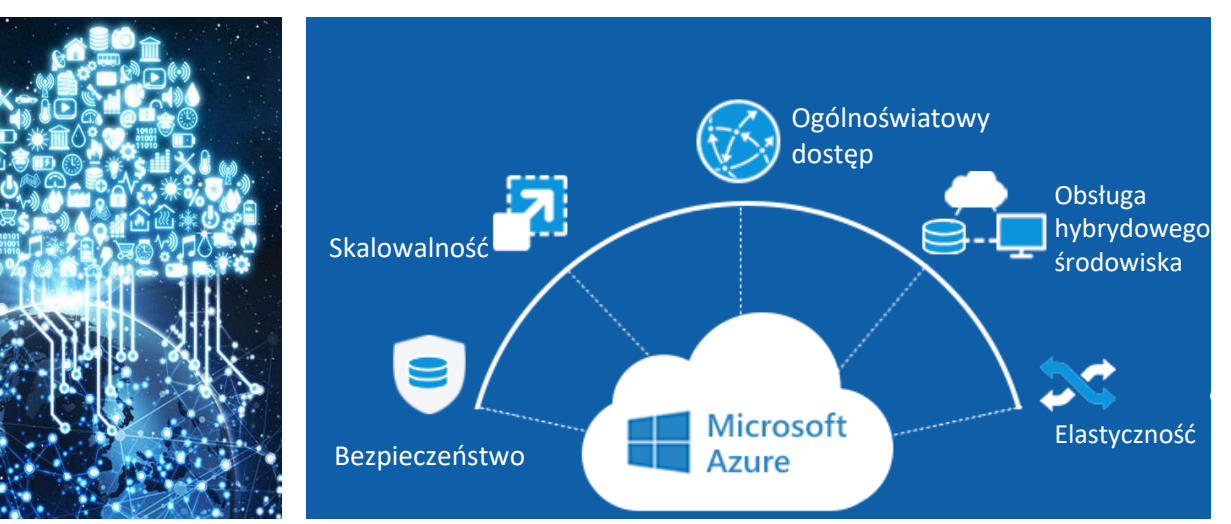

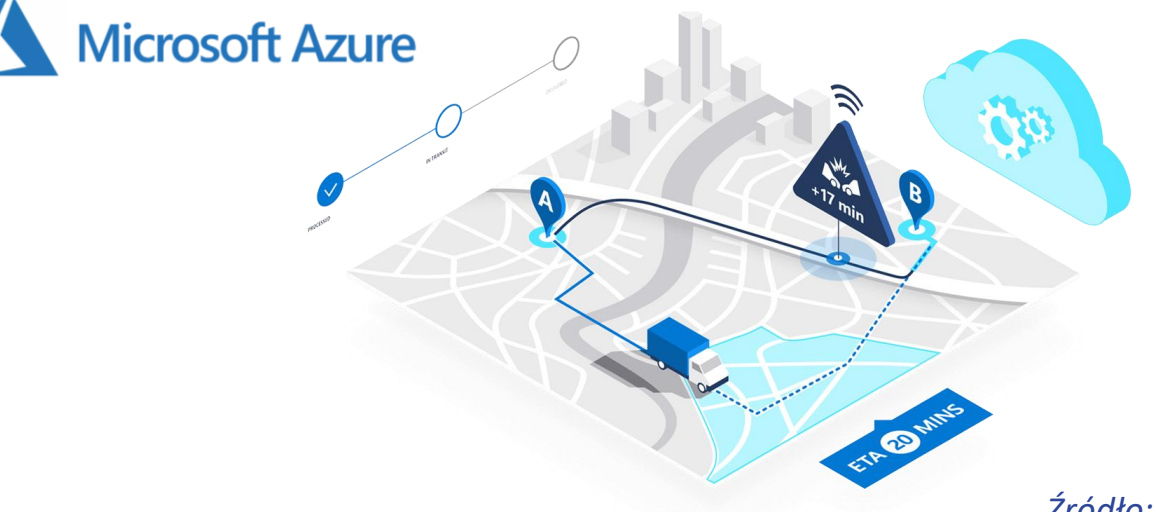

*Źródło: Microsoft, 2020*

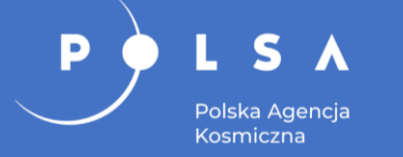

# **Semi-Automatic Classification QGIS Plugin**

### Rozwijana przez Luca Congedo wtyczka do oprogramowania QGIS, która umożliwia:

- pobieranie danych (USGS, NASA, Copernicus Open Access Hub):
	- Sentinel-1, -2 i -3,
	- Landsat 4-8,
	- ASTER i MODIS;
- wstępną obróbkę danych (korekcja atmosferyczna, maskowanie chmur);
- analizy statystyczne;
- klasyfikację półautomatyczną (klasyfikacja nadzorowana) obrazów teledetekcyjnych;
- kalkulator kanałów.

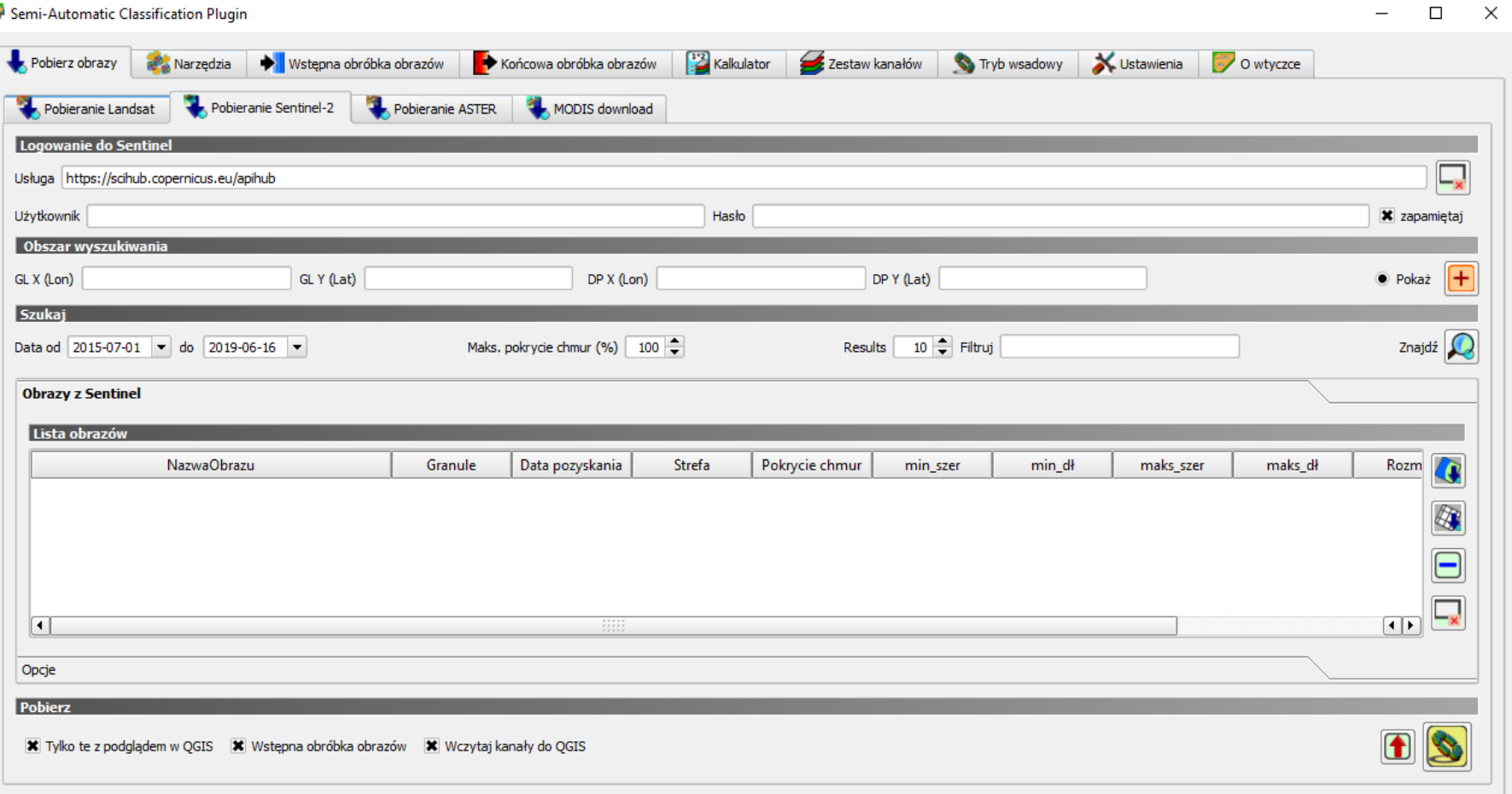

*Źródło: Congedo L., 2020*

# **ArcGIS Sentinel2 Download Tool**

Nieodpłatna wtyczka stworzona przez Esri Deutschland do ArcGIS (od wersji 10.4.1, nie obsługiwana przez ArcGIS Pro), która umożliwia:

Polska Agencia Kosmiczna

D

- przeszukiwanie katalogu serwisu Data Hub Services (DHuS);
- interaktywne przeglądanie metadanych, podgląd dostępnych danych w celu wybrania danych do pobrania;
- pobieranie całej paczki danych lub tylko zobrazowań czy maski chmur bądź gotowych wskaźników;
- wyświetlanie pobranych danych.

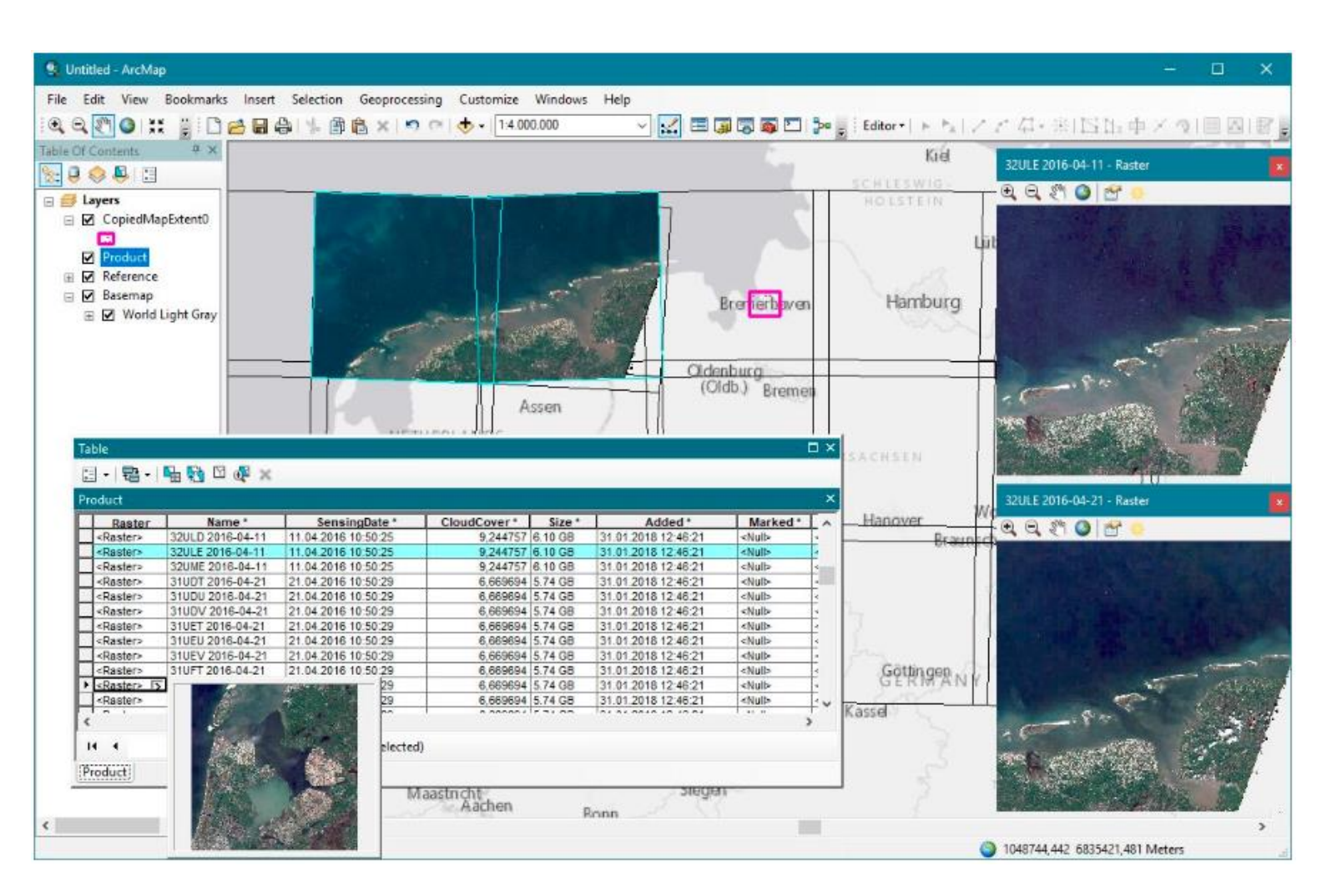

#### *Źródło: ESRI, 2020*

![](_page_35_Picture_0.jpeg)

# **Tematyczne platformy eksploatacyjne**

- Inicjatywa Earth Observation Exploitation Platforms działania badawczo-rozwojowe.
- Pierwsza faza miała na celu stworzenie środowiska połączonych tematycznych platform eksploatacyjnych (ang. *Thematic Exploitation Platforms*, TEP) na europejskim poziomie:
	- obszary przybrzeżne,
	- leśnictwo,
	- hydrologia,
	- geozagrożenia,
	- obszary polarne,
	- przestrzeń miejska,
	- bezpieczeństwo żywnościowe.

![](_page_35_Picture_11.jpeg)

<https://tep.eo.esa.int/>

# **Tematyczne platformy eksploatacyjne**

• Platforma eksploatacji EO to wirtualne środowisko pracy zapewniające współpracę, dostęp do danych EO oraz narzędzi, procesorów oraz zasobów technologii informacyjnej

D

Polska Agencja Kosmiczna

- i komunikacyjnej wymaganych do współpracy z nimi za pośrednictwem jednego spójnego interfejsu.
- To nowe podejście operacyjne segmentów naziemnych, uzupełniające tradycyjną koncepcję operacji.
- Tradycyjna koncepcja operacji segmentu naziemnego ESA opiera się na przenoszeniu danych i narzędzi do pojedynczego użytkownika lub do jego organizacji. Przez co dane przenoszone są wiele razy i replikowane w bardzo wielu miejscach organizacji użytkownika końcowego.

![](_page_36_Figure_5.jpeg)

*Źródło: ESA, 2020*

# **Tematyczne platformy eksploatacyjne**

Podstawowe założenie tematycznych platform eksploatacji (TEP) to "przeniesienie użytkownika" do danych i narzędzi, które zapewniają dostęp do:

Þ

S

Polska Agencja Kosmiczna

- danych obserwacji Ziemi (EO) i in.,
- chmury obliczeniowej (przestrzeń dyskowa i przetwarzanie) i udostępniania danych z serwerów,
- wirtualnego środowiska pracy,
- repozytorium aplikacji lub sklepu,
- komunikacji z innymi użytkownikami.

![](_page_37_Figure_7.jpeg)

### **Krótka ścieżka komunikacji**

#### **Platforma eksploatacyjna (EO)**

*Źródło: ESA, 2020*

# **Usługi Copernicus**

Usługi Copernicus (Copernicus Services) tworzone są przez 6 komponentów:

Polska Agencia Kosmiczna

- CAMS Serwis Monitorowania Stanu Atmosfery (Copernicus Atmosphere Monitoring Service) – operacyjny od 2015 r.,
- CMEMS Serwis Monitorowania Środowiska Morskiego (Copernicus Marine Environment Service) – operacyjny od 2016 r.,
- CLMS Serwis Monitorowania Obszarów Lądowych (Copernicus Land Monitoring Service) – operacyjny od 2012 r.,
- C3S Serwis Monitorowania Zmian Klimatu (Copernicus Climate Change Service) – operacyjny od 2018 r.,
- CSS Serwis Bezpieczeństwa (Copernicus Security Service) operacyjny od 2016 r.,
- CEMS Serwis Zarządzania kryzysowego (Copernicus Emergency Management Service) – operacyjny od 2017 r.

**Uwaga! Licencja na korzystanie z usług Copernicus jest bezpłatna, niewyłączna i wieczysta dla użytkowników na całym świecie.**

### **Usługi Copernicus**

![](_page_38_Figure_10.jpeg)

![](_page_39_Picture_0.jpeg)

**Usługi Copernicus**

Bezpłatny, pełny i otwarty dostęp do Usług Copernicus udzielany jest użytkownikowi pod poniższymi warunkami:

- przy rozpowszechnianiu lub przekazywaniu do publicznej wiadomości danych dedykowanych Copernicus i informacji o usługach Copernicus będzie informować opinię publiczną o źródle tych danych;
- musi dopilnować, aby nie wywierać wrażenia, że jego działania są oficjalnie zatwierdzone przez UE;
- wyraźnie zaznaczy fakt, kiedy dane lub informacje zostały dostosowane lub zmodyfikowane przez niego;
- dane Usług Copernicus pozostają wyłączną własnością Unii Europejskiej;
- wszelkie upublicznianie informacji i danych powstałych przy użyciu Usług Copernicus muszą mieć adnotację, że zostały wytworzone "przy finansowaniu przez Unię Europejską".

### Usługi Copernicus

### <https://www.copernicus.eu/en/services>

![](_page_39_Picture_10.jpeg)

![](_page_39_Picture_11.jpeg)

![](_page_39_Picture_12.jpeg)

Atmosfera Środowisko morskie

Obszary lądowe

![](_page_39_Picture_16.jpeg)

![](_page_39_Picture_17.jpeg)

![](_page_39_Picture_18.jpeg)

Bezpieczeństwo Zmiany klimatu Zarządzanie

kryzysowe

### *Źródło: ESA, 2019*

![](_page_40_Picture_0.jpeg)

### **Serwis Monitorowania Stanu Atmosfery (Copernicus Atmosphere Service, CAMS)**

- Główne obszary tematyczne:
	- jakość powietrza i skład atmosfery,
	- warstwa ozonowa i promieniowanie ultrafioletowe,
	- emisje i strumienie powierzchniowe,
	- promieniowanie słoneczne,
	- wymuszanie klimatyczne.
- Zakresy terytorialne:
	- Europa,
	- Świat.
- Monitorowanie i prognozowanie obecności gazów:
	- gazy cieplarniane (dwutlenek węgla i metan),
	- gazy reaktywne (np. tlenek węgla, utlenione związki azotowe, dwutlenek siarki), ozon i aerozole.
- Analiza w czasie rzeczywistym i czterodniowe prognozy.

![](_page_40_Figure_15.jpeg)

### *Źródło: ESA, 2020*

![](_page_41_Picture_0.jpeg)

# **Serwis Monitorowania Środowiska Morskiego (Copernicus Marine Environment Service, CMEMS)**

Wysokość fal

- Rozwiązanie służy procesom monitorowania:
	- bezpieczeństwa morskiego,
	- zasobów morskich,
	- środowiska przybrzeżnego i morskiego,
	- pogody, sezonowych prognoz i klimatu.
- Usługa wspiera zrównoważone gospodarowanie oraz ochronę fauny i flory mórz i oceanów:
	- akwakultura,
	- zrównoważone zarządzanie rybołówstwem.
- Główne zakresy tematyczne serwisu CMEMS:
	- temperatura,
	- zasolenie,
	- poziom morza,
	- prądy,
	- wiatr,
	- pokrywa lodowa na morzu.

![](_page_41_Picture_17.jpeg)

![](_page_41_Picture_18.jpeg)

*Źródło: ESA, 2020*

Monitorowanie grubości pokrywy lodowej w obrębie szlaków transportowych

![](_page_41_Figure_21.jpeg)

![](_page_42_Picture_0.jpeg)

# **Serwis Monitorowania Obszarów Lądowych (Copernicus Land Monitoring Service, CLMS)**

- Wspiera działania w wielu dziedzinach takich jak:
	- planowanie przestrzenne i urbanistyczne,
	- gospodarka leśna,
	- gospodarka wodna,
	- rolnictwo i bezpieczeństwo żywnościowe,
	- ochrona przyrody,
	- rozwój obszarów wiejskich,
	- rachunkowość ekosystemowa i łagodzenie zmiany klimatu/przystosowanie się do zmiany klimatu.
- Główne komponenty serwisu:
	- stan i rozwój powierzchni Ziemi,
	- kartowanie użytkowania i pokrycia terenu (LULC),
	- tematyczne kartowanie punktów newralgicznych,
	- dane obrazowe oraz referencyjne,
	- przemieszczenia gruntów na terenie Europy.

![](_page_42_Figure_17.jpeg)

### *Źródło: ESA, 2020* Mapa pokrycia terenu Corine Land Cover (CLC) 2006

## **Serwis Monitorowania Zmian Klimatu (Copernicus Climate Change Service, C3S)**

- Wspiera społeczeństwo przez dostarczanie rzetelnych informacji o historycznym, obecnym i przyszłym klimacie w Europie oraz na Świecie.
- Główne cele serwisu:

Polska Agencja Kosmiczna

- wsparcie działań w zakresie łagodzenia negatywnych skutków zmian klimatu,
- przystosowanie do zmian klimatu.
- Produkty serwisu:
	- biuletyny o globalnej temperaturze i jej anomaliach,
	- biuletyny dotyczące powierzchni lodu morskiego na obszarach około-biegunowych,
	- informacja o globalnych zmianach hydrologicznych,
	- europejskie raporty klimatyczne.

![](_page_43_Figure_10.jpeg)

![](_page_43_Picture_11.jpeg)

Odchylenia globalnej temperatury od średniej z lat 1981-2010

![](_page_43_Figure_13.jpeg)

 $^{\circ}$ C

Anomalie globalnej temperatury w grudniu 2019 r. *Źródło: ESA, 2020*

# **Serwis Bezpieczeństwa (Copernicus Security Service – Security)**

- Wspiera różne dziedziny polityki Unii Europejskiej przez przekazywanie informacji w odpowiedzi na wyzwania w dziedzinie bezpieczeństwa;
- Zwiększa skuteczności w zakresie zapobiegania kryzysom, gotowości i reakcji w następujących trzech kluczowych obszarach:
	- ochronie granic,

Polska Agencja Kosmiczna

- nadzorze obszarów morskich,
- wsparciu działań zewnętrznych UE.

![](_page_44_Picture_6.jpeg)

![](_page_44_Picture_7.jpeg)

Analiza zmiany populacji w obozie uchodźców – Mogadishu (Somalia)

*Źródło: ESA, 2020*

![](_page_45_Picture_0.jpeg)

- Zapewnia stałe monitorowanie sytuacji kryzysowych wywołanych przez człowieka i kryzysy humanitarne.
- Dostarcza aktualnych i rzetelnych danych geoprzestrzennych:
	- dane satelitarne,
	- pomiary terenowe,
	- inne dane.

Polska Agencia Kosmiczna

- Usługa składa się z 2 komponentów:
	- komponent digitalizacji (zapewnia szybkie kartowanie obszarów kryzysowych),
	- komponent wczesnego ostrzegania (pomoc w zapobieganiu i lepszym planowaniu w przypadku zaistnienia w przyszłości sytuacji kryzysowych).

Pożar lasu – Korsyka (24.02.2019)

![](_page_45_Picture_10.jpeg)

![](_page_45_Picture_11.jpeg)

![](_page_46_Picture_0.jpeg)

### **Podsumowanie**

- Około 65% rynku (European Association of Remote Sensing Companies, EARSC) usług satelitarnych opiera się na zamówieniach pochodzących od administracji publicznej.
- Administracja publiczna nie jest jedynie użytkownikiem danych satelitarnych jednak to ona stymuluje rozwój usług opartych na danych teledetekcyjnych.
- Doświadczenie administracji publicznej jest kluczowe dla dalszego rozwoju usług odpowiadających aktualnym potrzebom cywilizacyjnym.
- Potrzeby administracji publicznej wpływają zasadniczo dla działania operatorów satelitów, przedsiębiorców i organizacji międzynarodowych i pozarządowych (NGO).
- Stosowanie nowoczesnych technologii satelitarnych nie wymusza istotnych zmian w sposobie realizacji zadań administracji.
- Rozwijające się technologie i usługi oparte na danych satelitarnych powinny być łatwo integrowane i włączane do istniejących procedur i systemów administracyjnych.
- Rządowe programy szkoleniowe powinny stanowić narzędzie wsparcia wdrożeń technologii satelitarnych do praktyki.
- Szkolenia w zakresie stosowania nowoczesnych technologii teledetekcyjnych powinny stanowić stały element bieżących wydatków budżetu instytucji publicznych.

![](_page_47_Picture_0.jpeg)

**Dziękuję za uwagę**

### **OPRACOWALI:**

### **dr hab. inż. Piotr Wężyk, prof. URK** CEO ProGea 4D

### **dr inż. Urszula Cisło-Lesicka** ProGea 4D